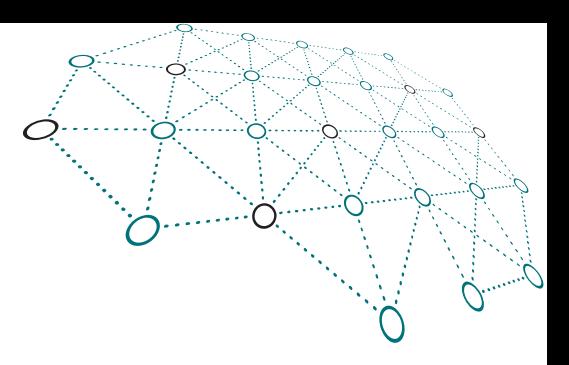

#### **OpenTele**

#### En præsentation

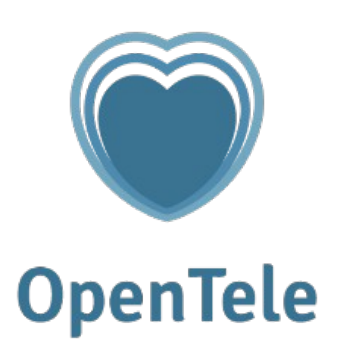

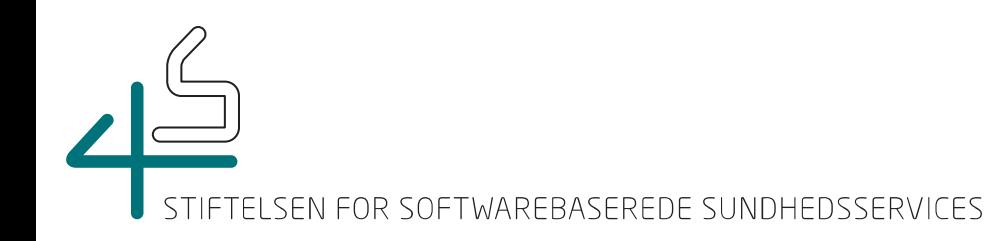

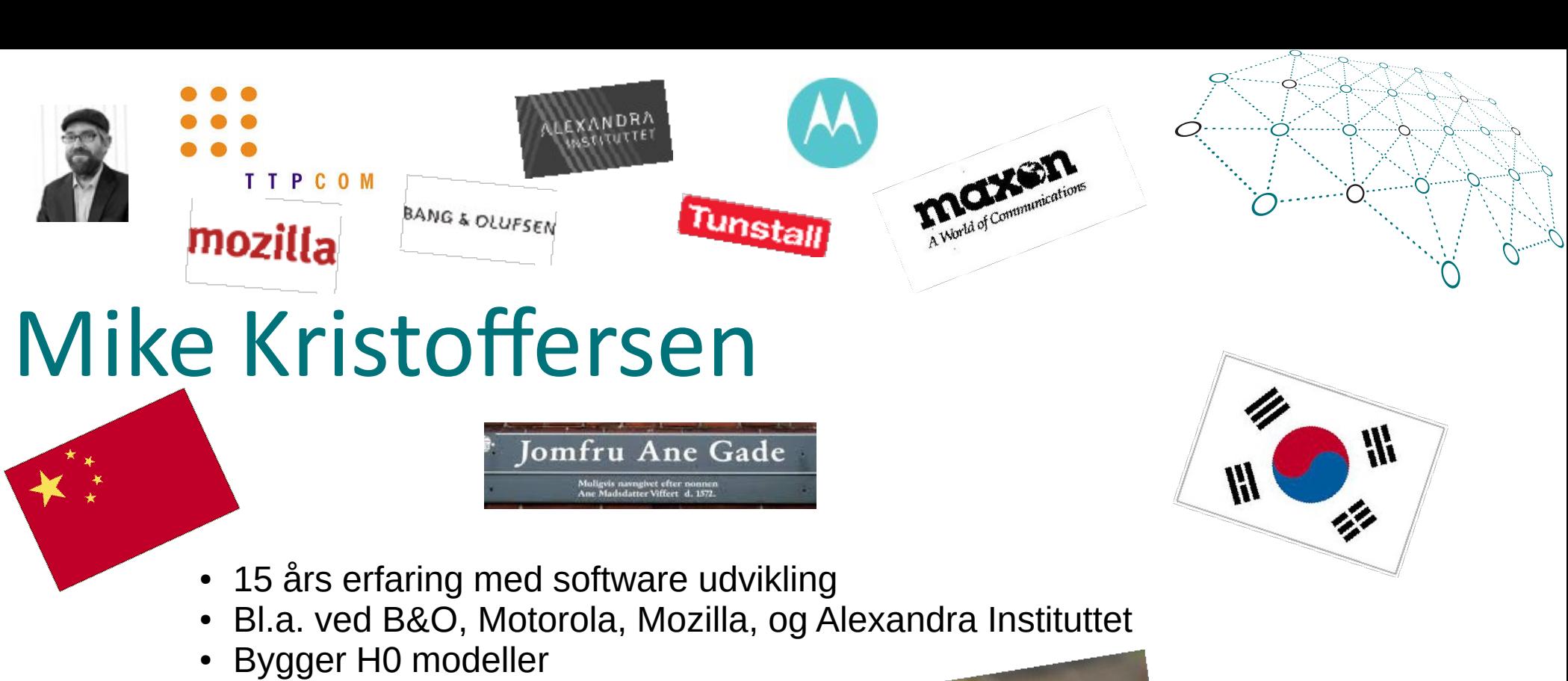

• Brygger øl

OR SOFTWAREBASEREDE SUNDHEDSSERVICES

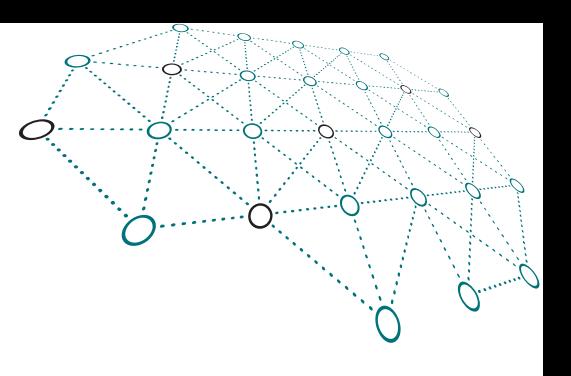

#### Hvad er OpenTele?

- Et værktøj til:
	- ✔ At opsamle målinger af fysiologiske parametre ved borgerne
	- ✔ At opsamle svar fra borgerne til spørgsmål (Går det bedre?)
	- ✔ At støtte kommunikationen mellem borger og behandler
	- ✔ At give borgeren overblik over udvikling i deres helbred
	- ✔ At give behandler overblik over udvikling i borgerens helbred
	- ✔ At støtte behandleren i overvågning af flere borgere

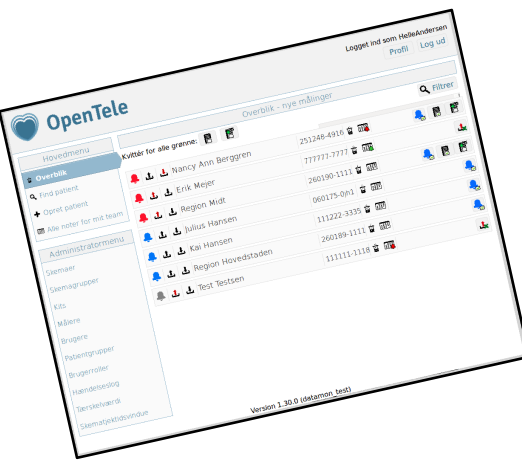

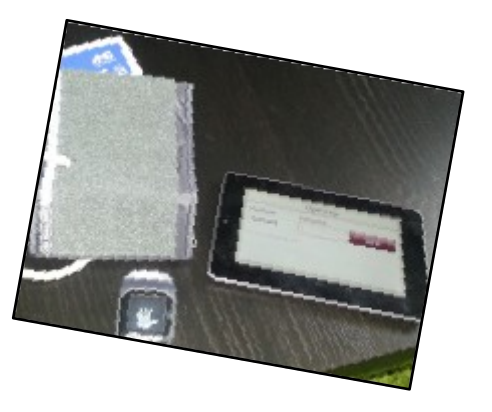

SOFTWAREBASEREDE SUNDHEDSSERVICES

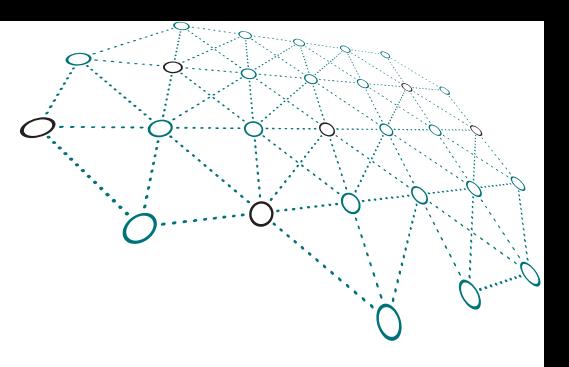

#### Hvordan gør OpenTele

- Giver mulighed for at lade borgeren besvarer spørgeskemaer
- "Spørgsmål" i spørgeskemaer kan være automatiske målinger
- Besked / mail kommunikation i kontekst af behandler relationen
- Understøtter patient empowerment bl.a. ved at give adgang til historisk data

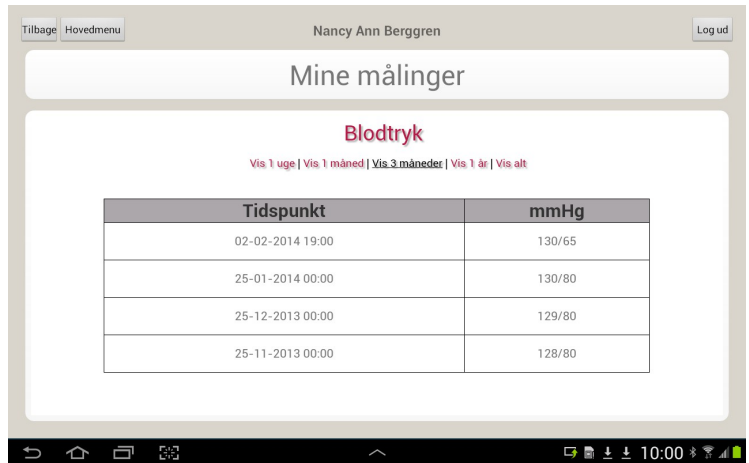

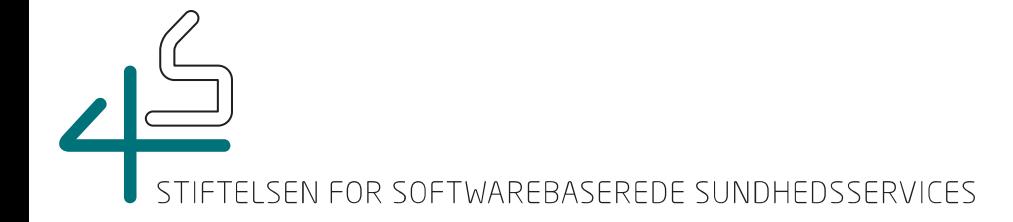

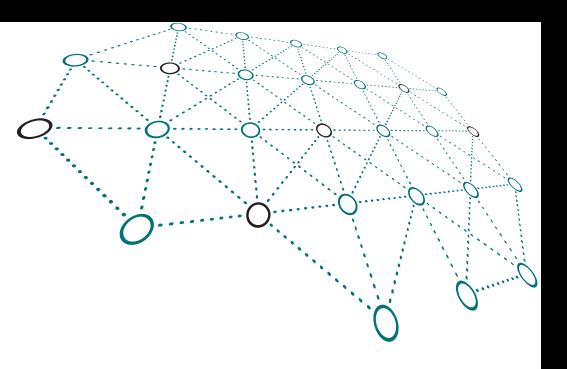

#### OpenTele Arkitektur

- Borger rettet klient (Nu: Android Snart: html5)
- Behandler web klient
- Cloud server
- Database server

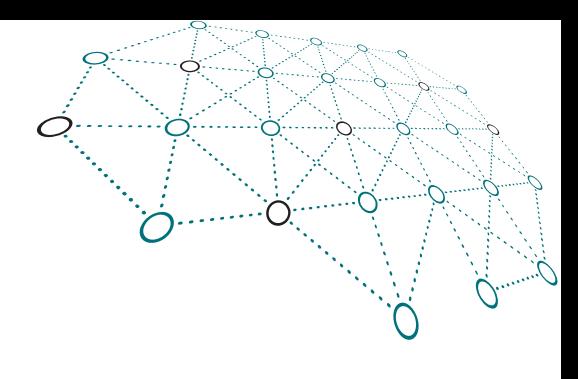

## OpenTele Android klient

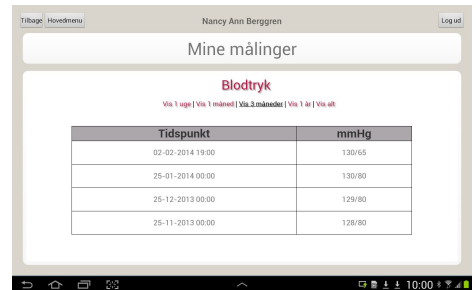

- Giver mulighed for besvarelse af spørgeskemaer
- Giver mulighed for automatisk overførsel af måle data
- Giver mulighed for at se historiske målinger
- Giver mulighed for at kommunikere med hehandler

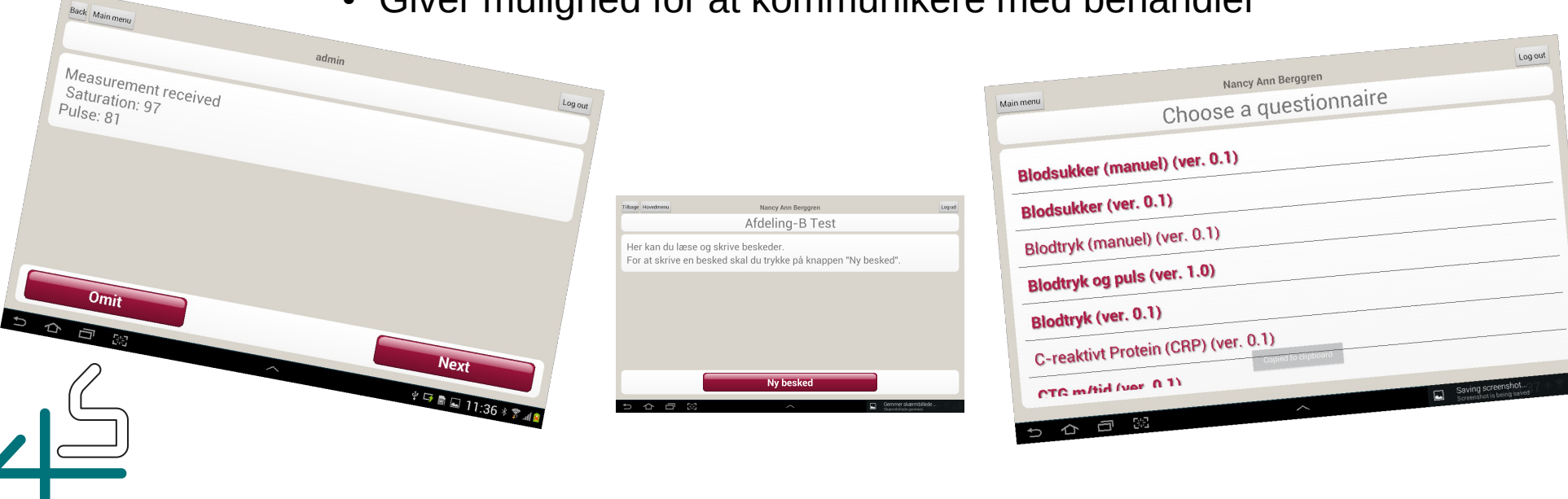

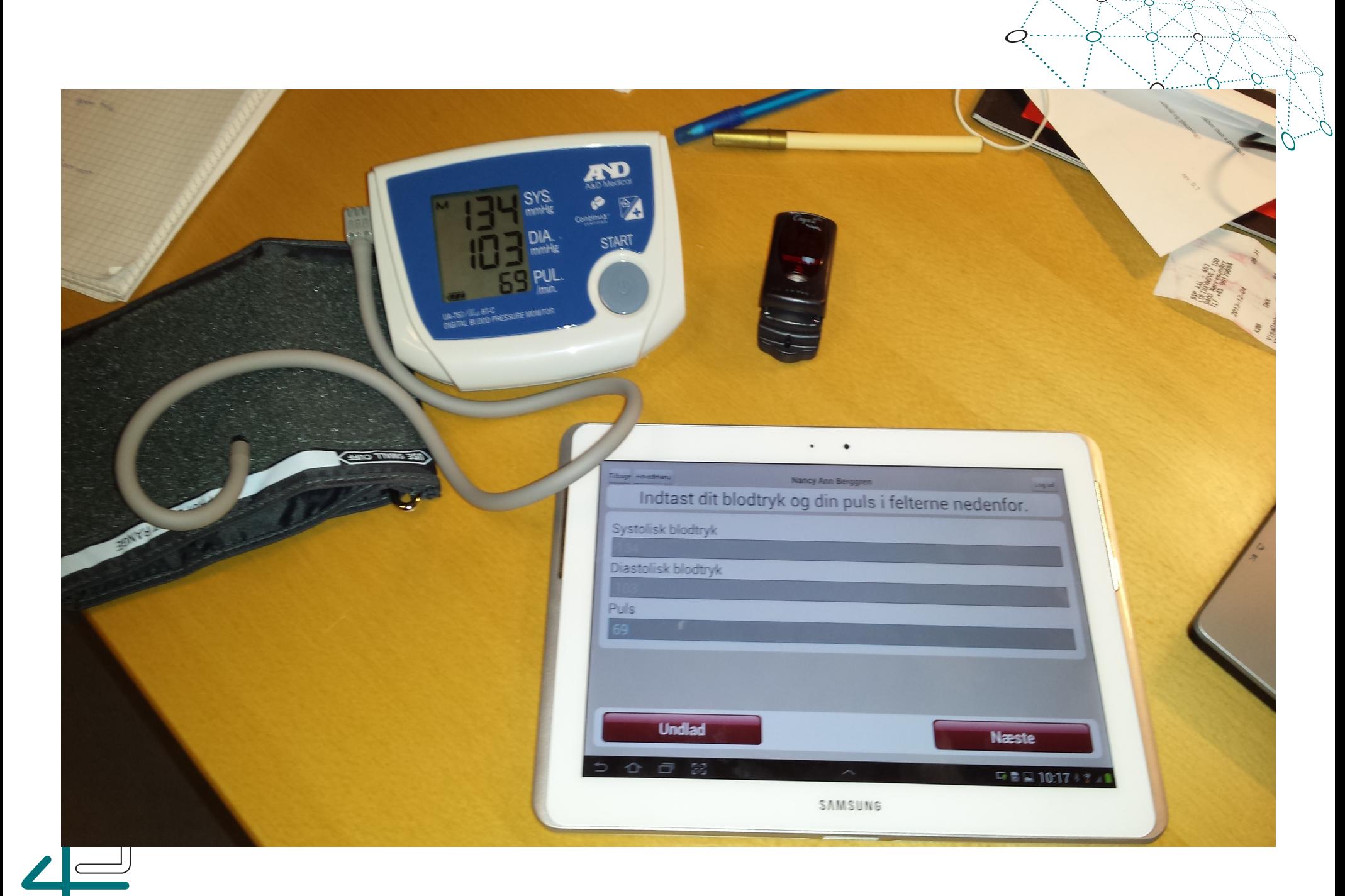

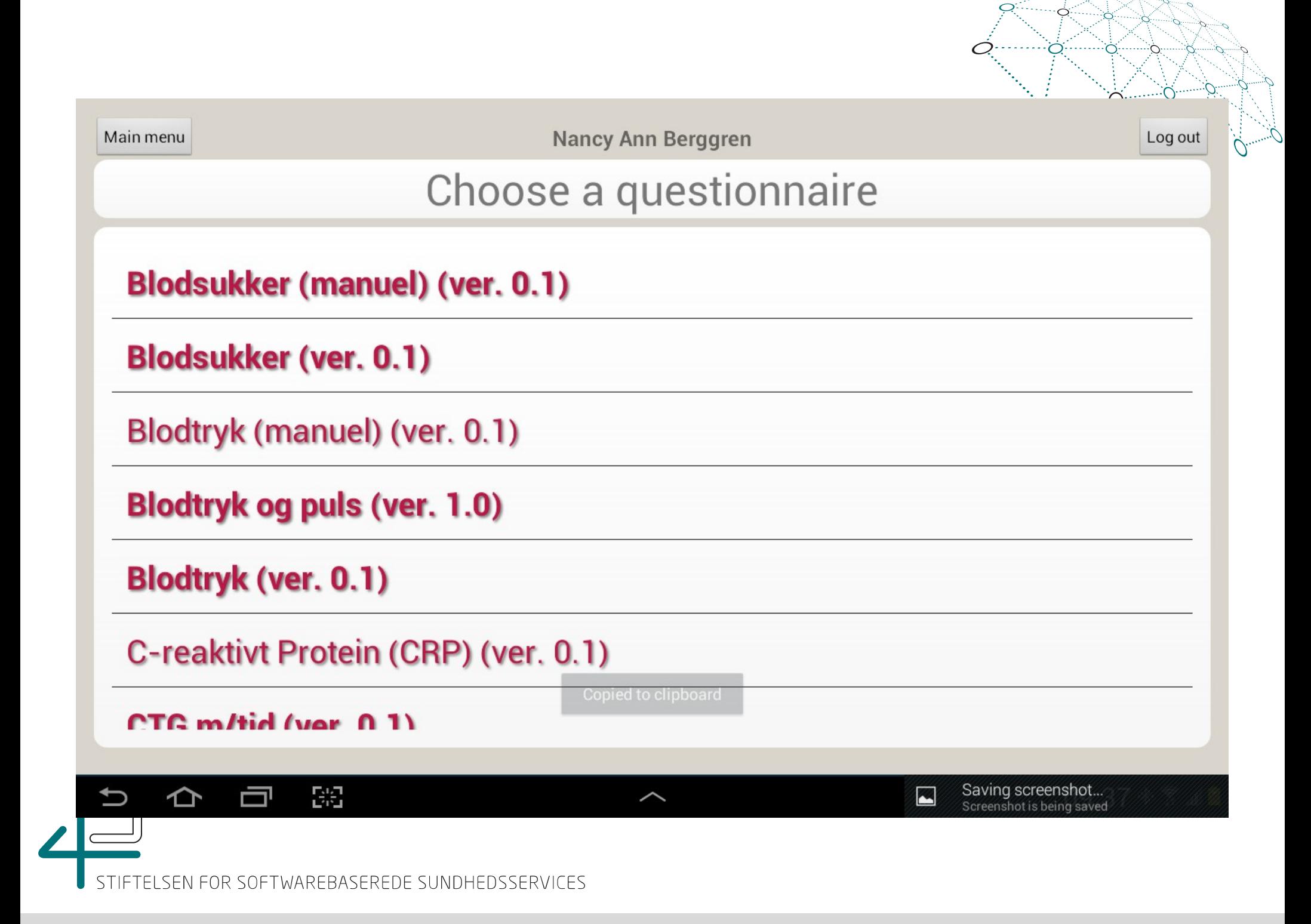

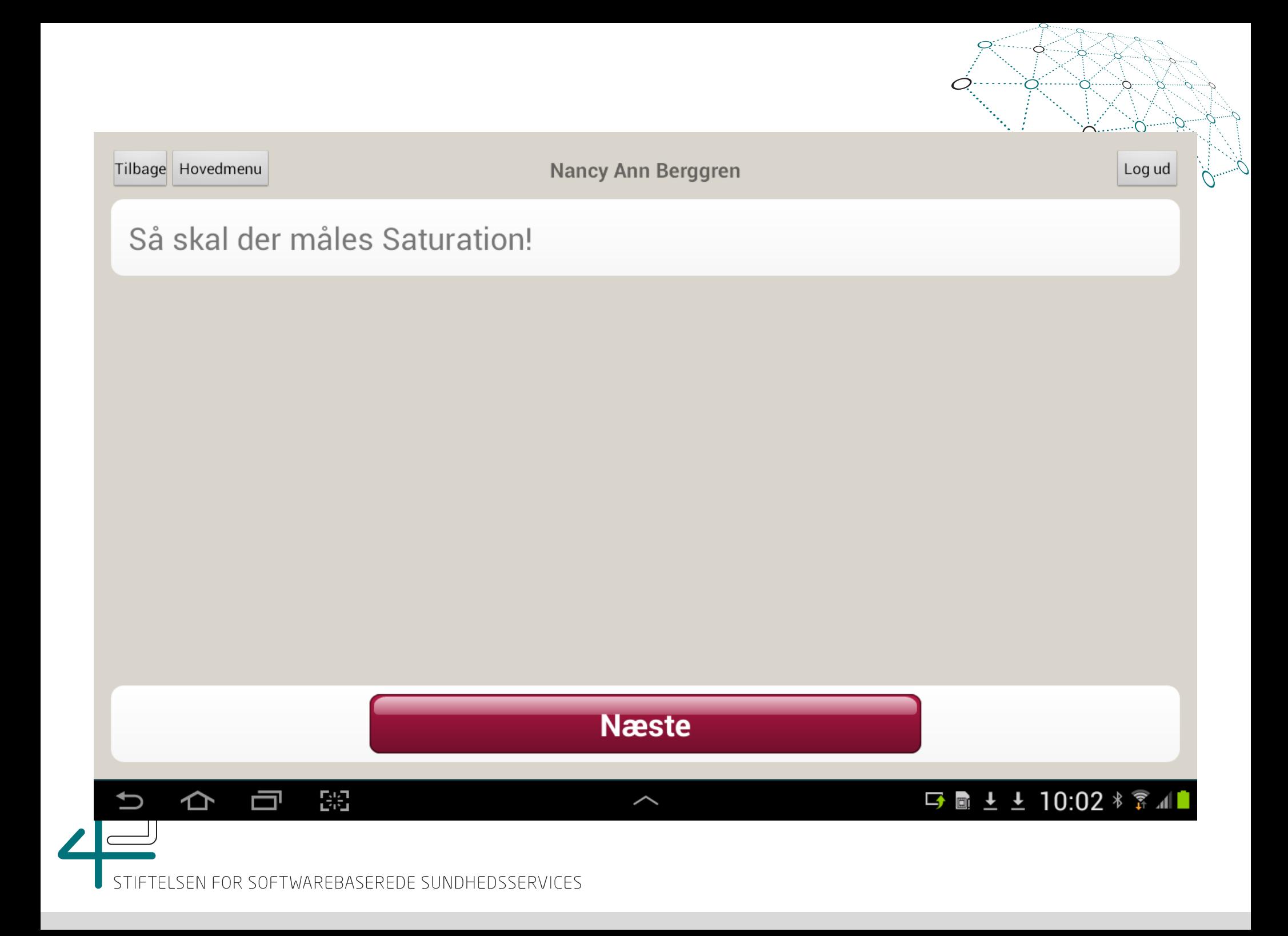

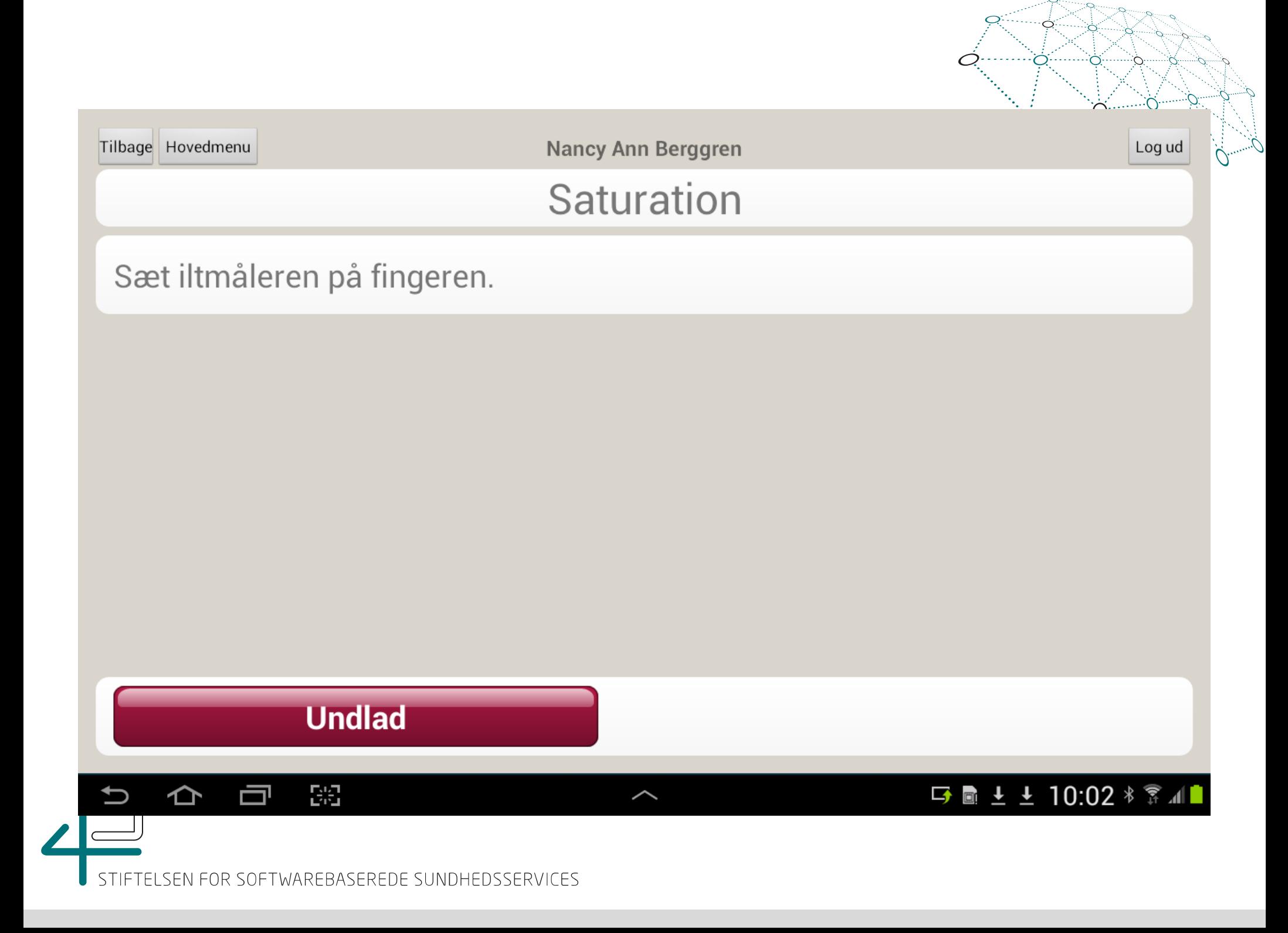

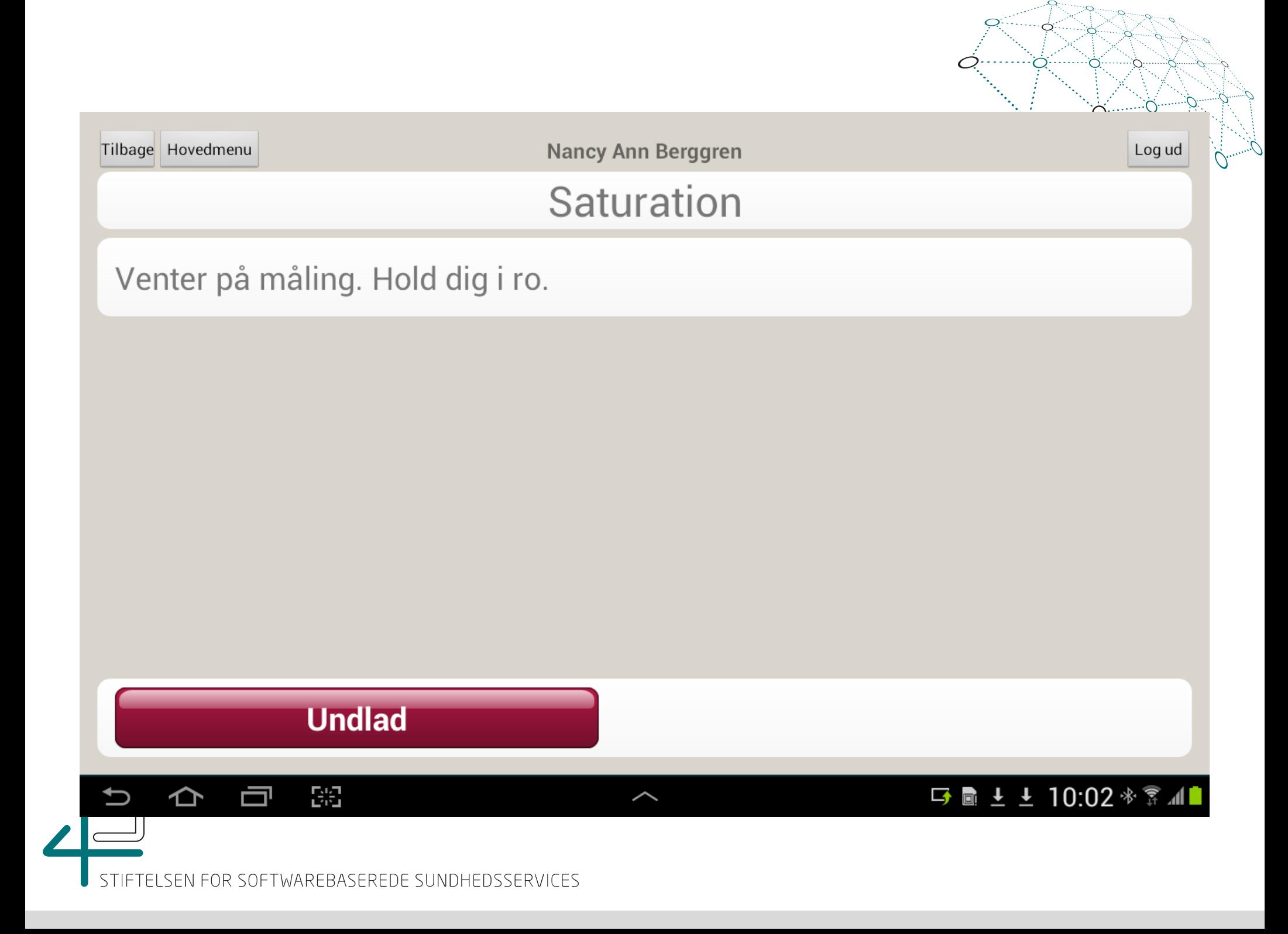

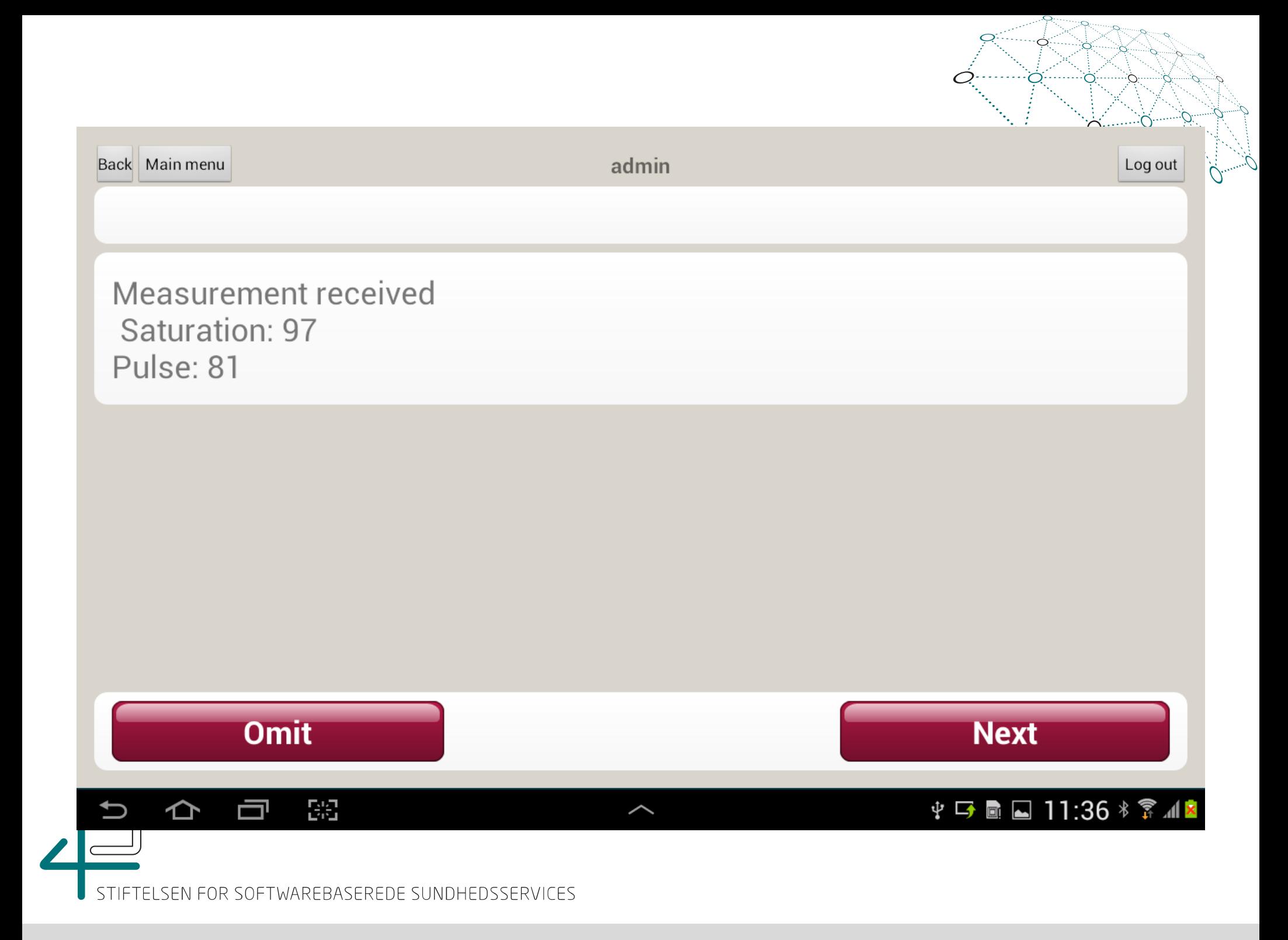

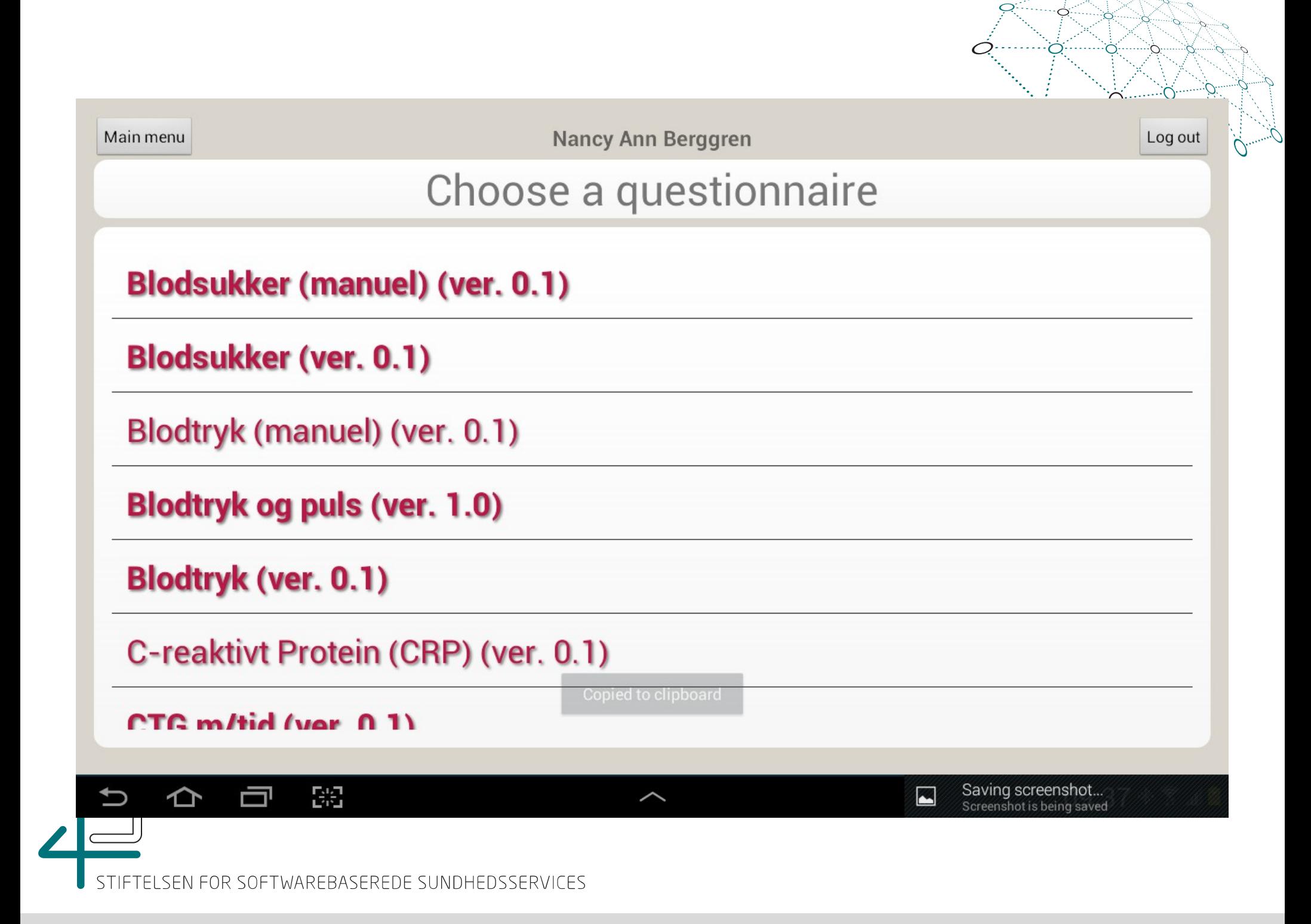

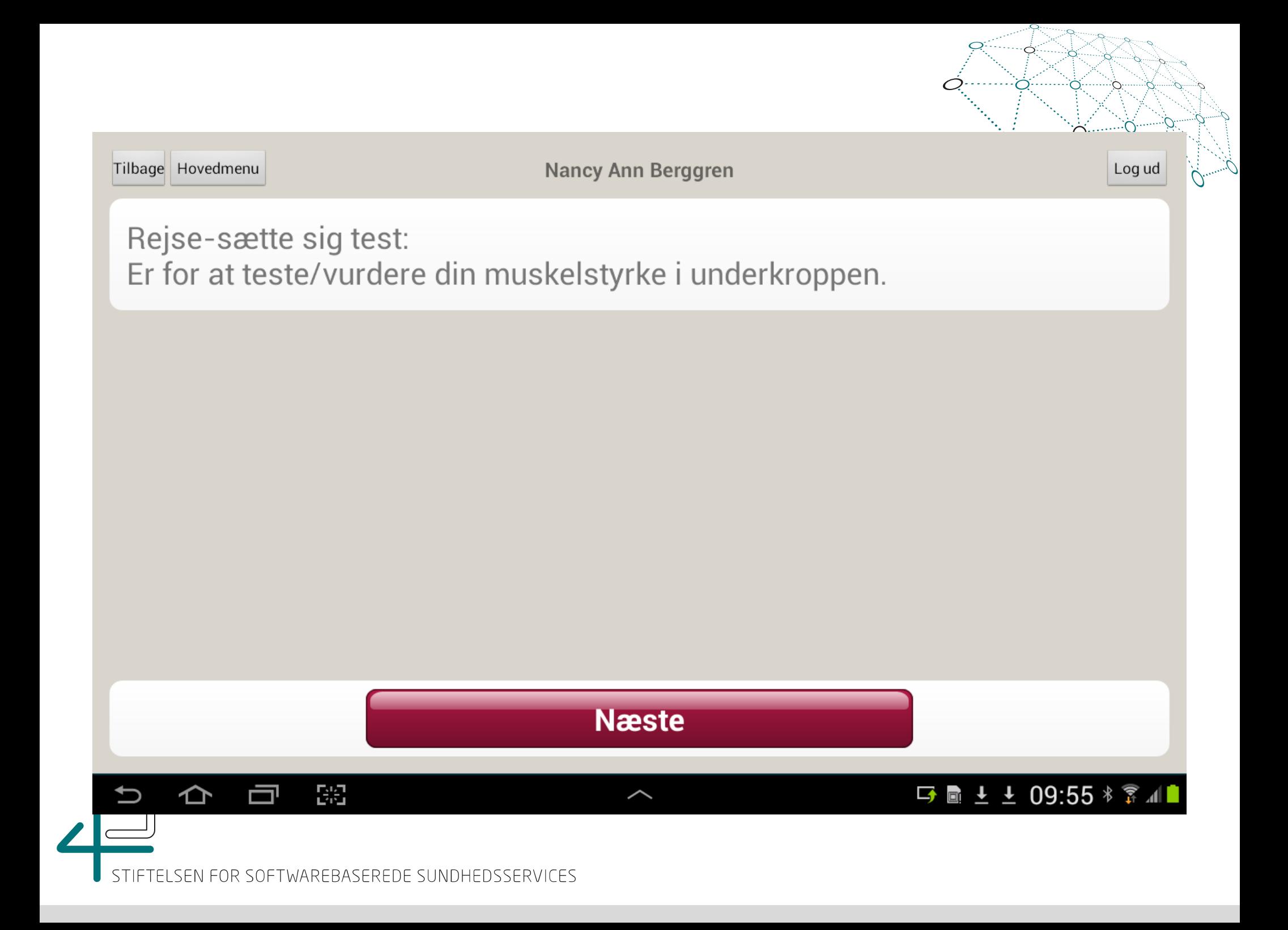

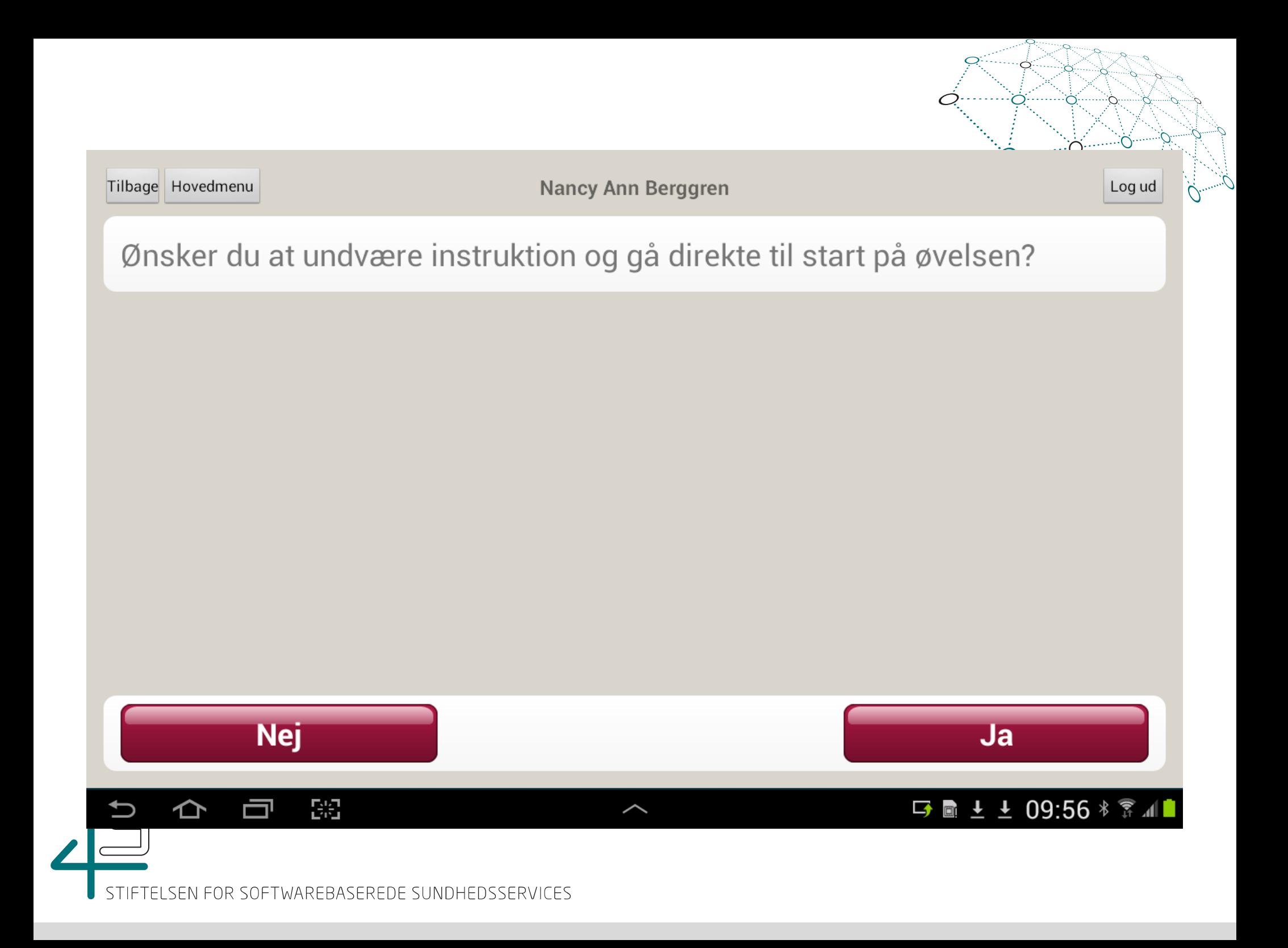

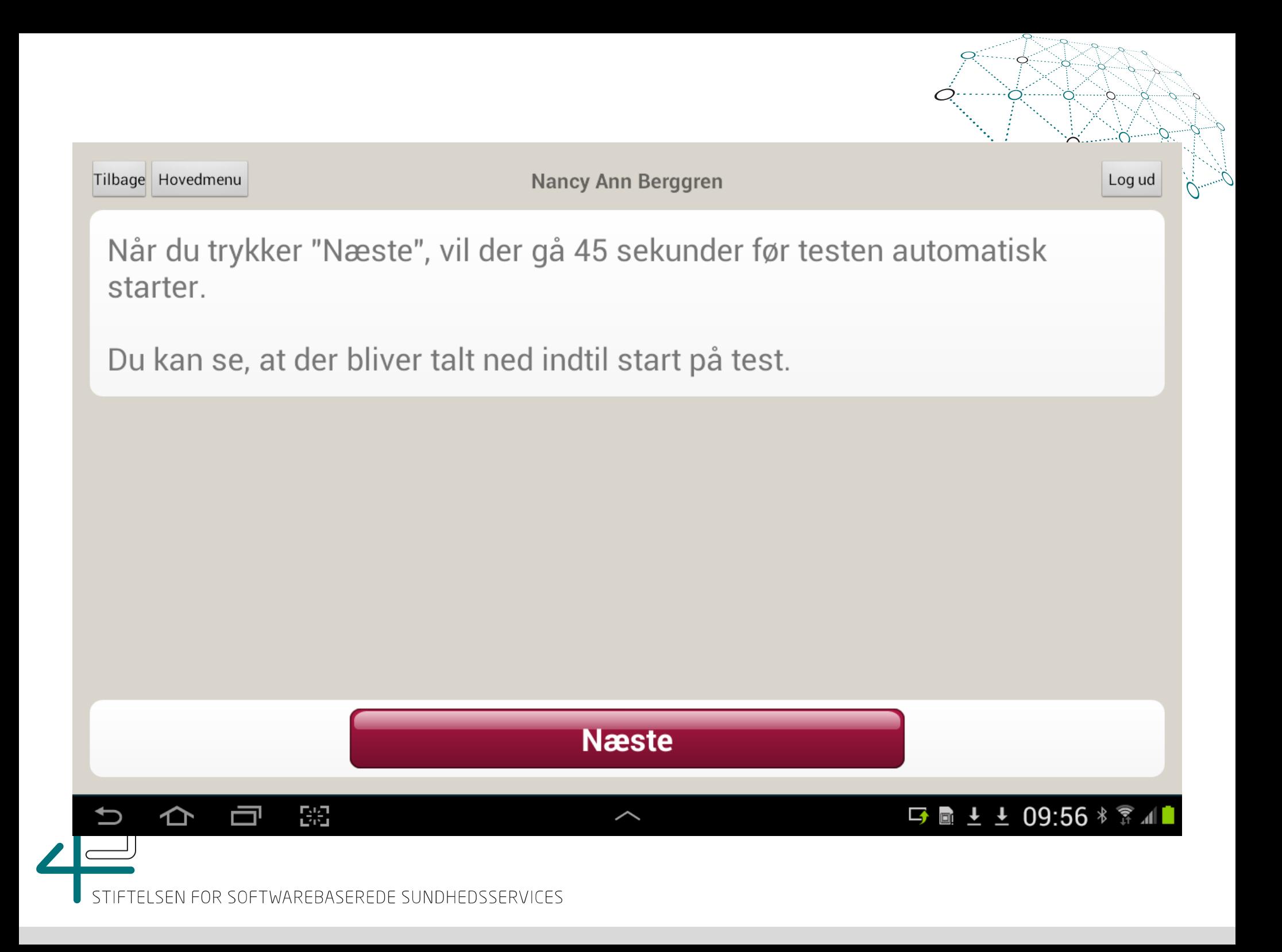

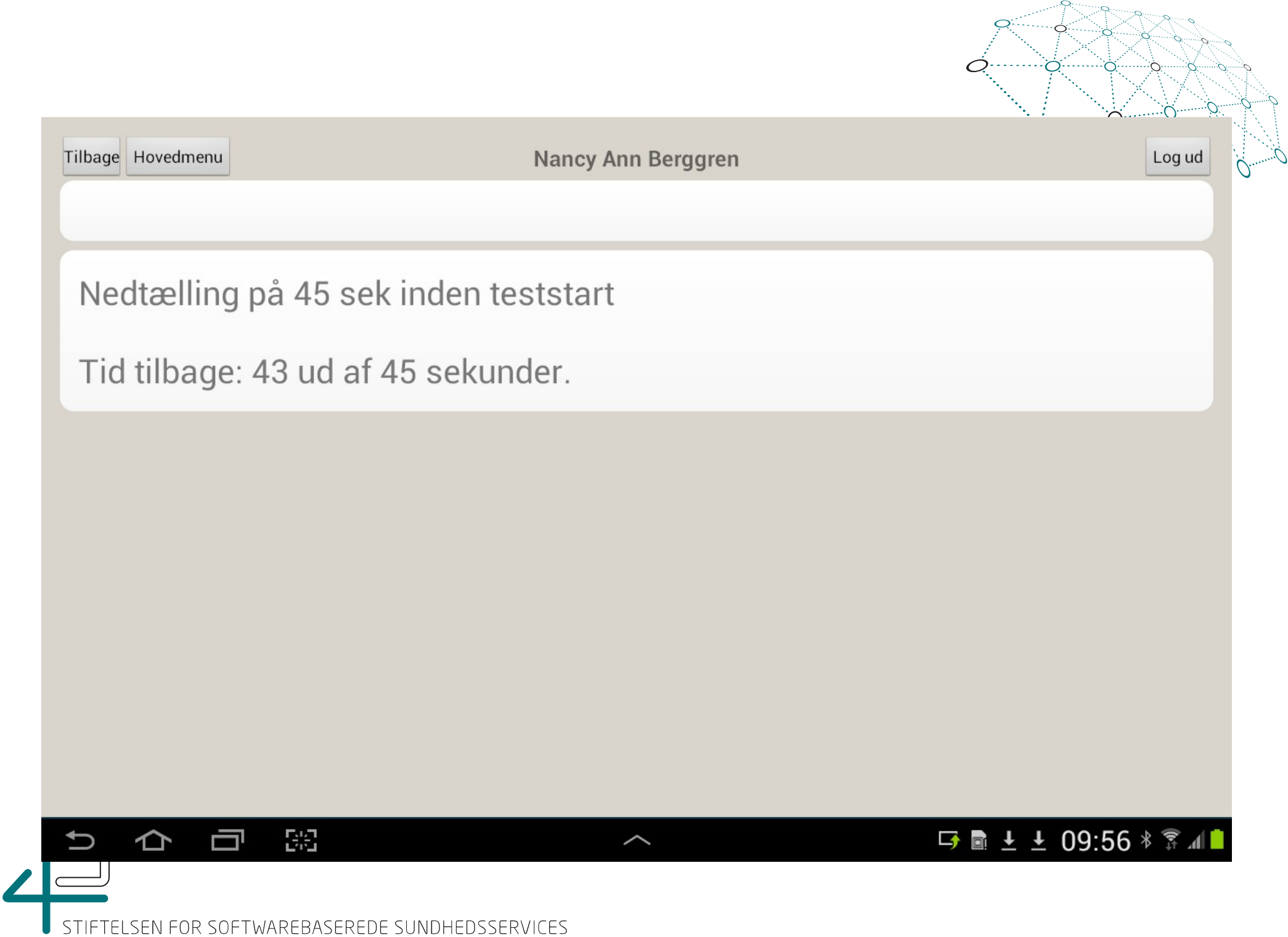

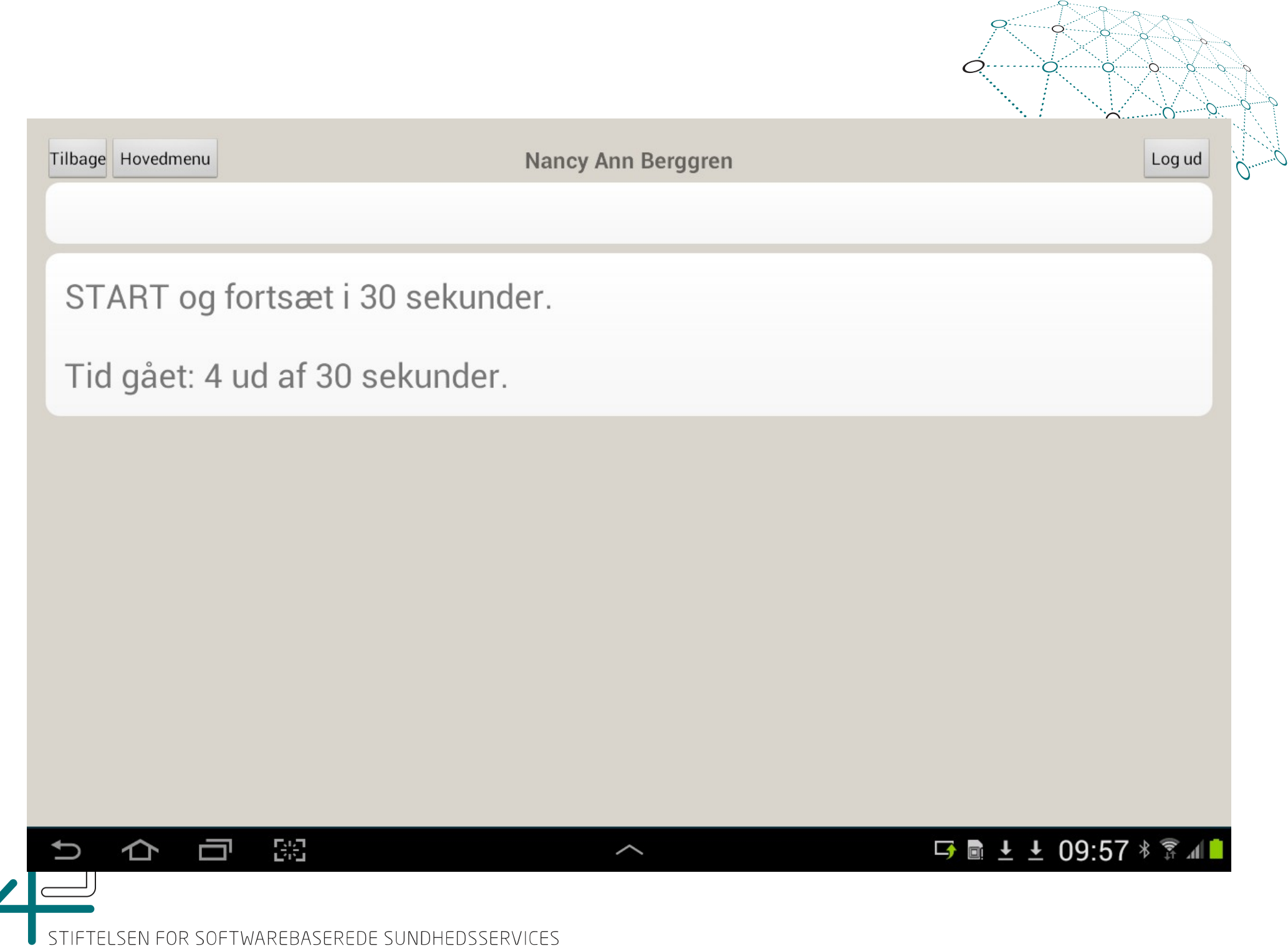

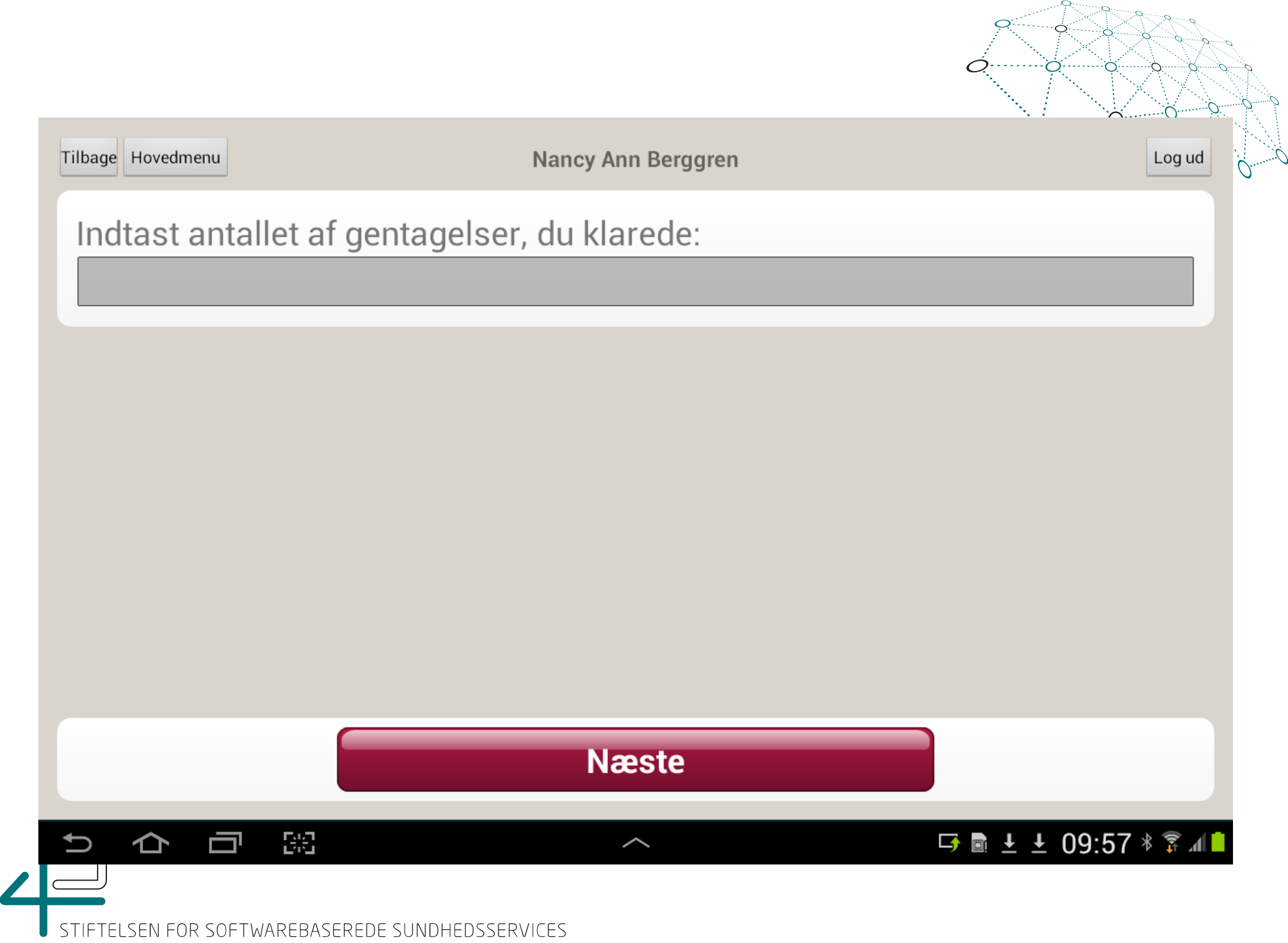

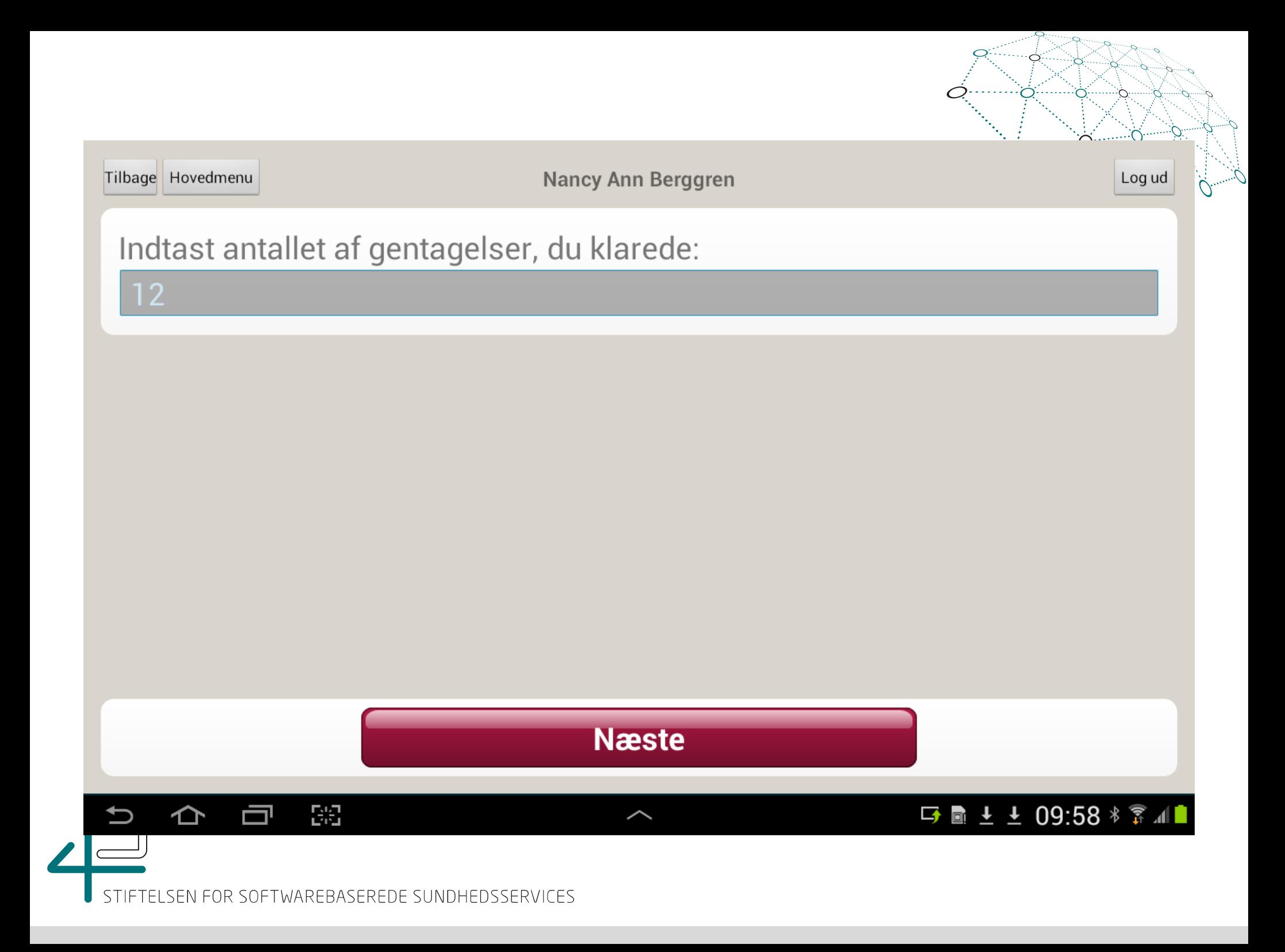

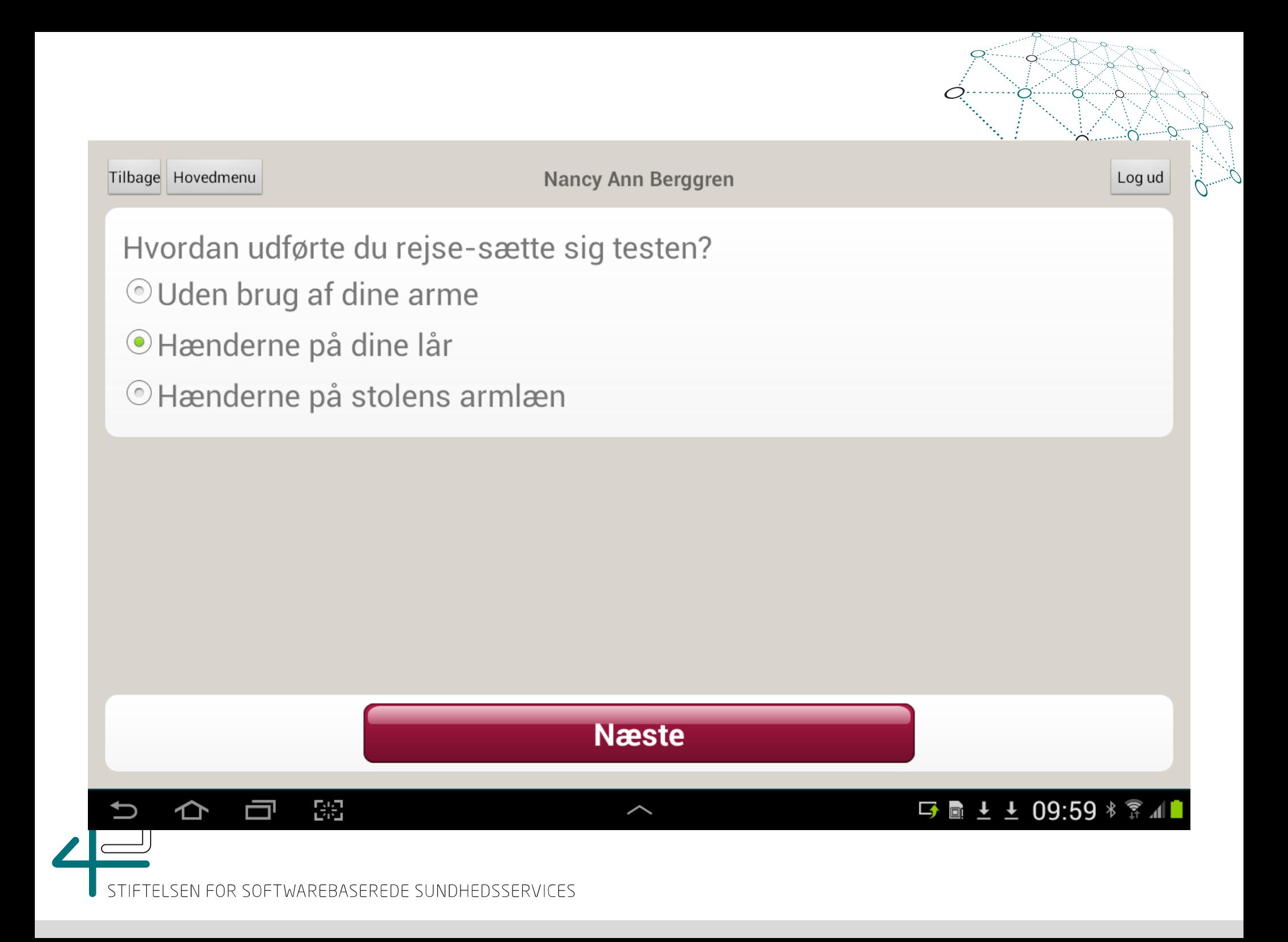

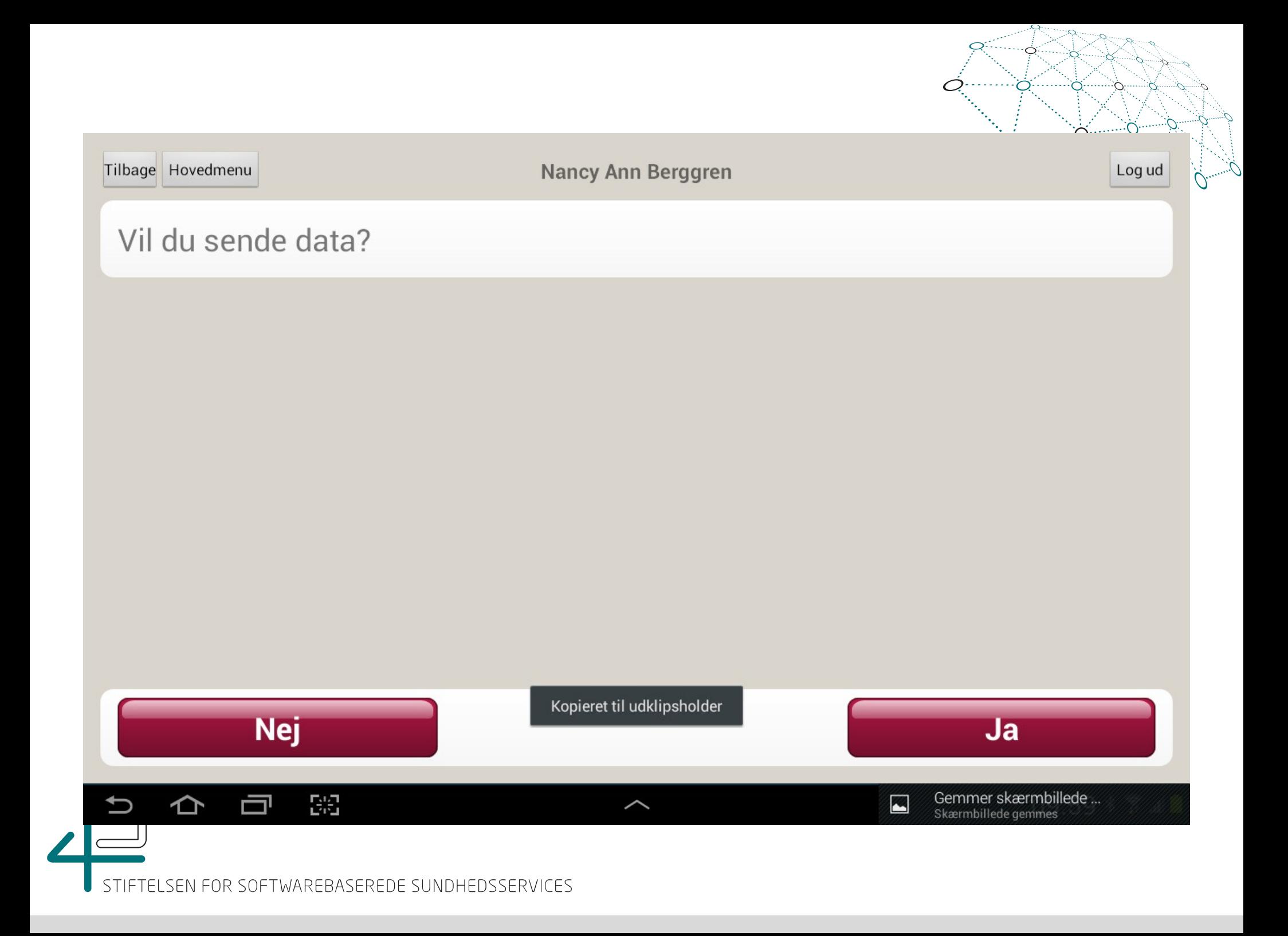

#### Indsendt måling/svar

Indsendt måling/svar er modtaget.

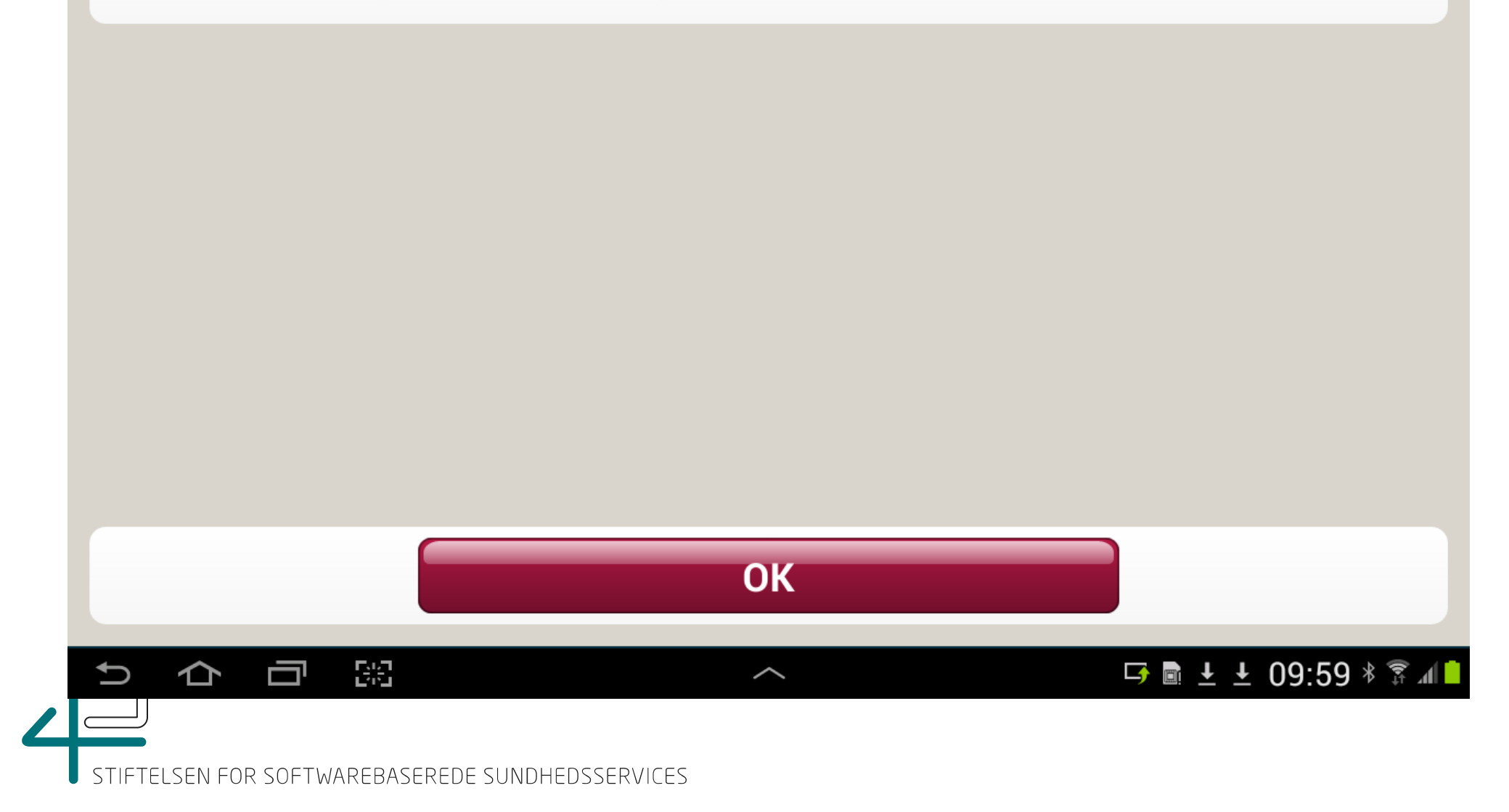

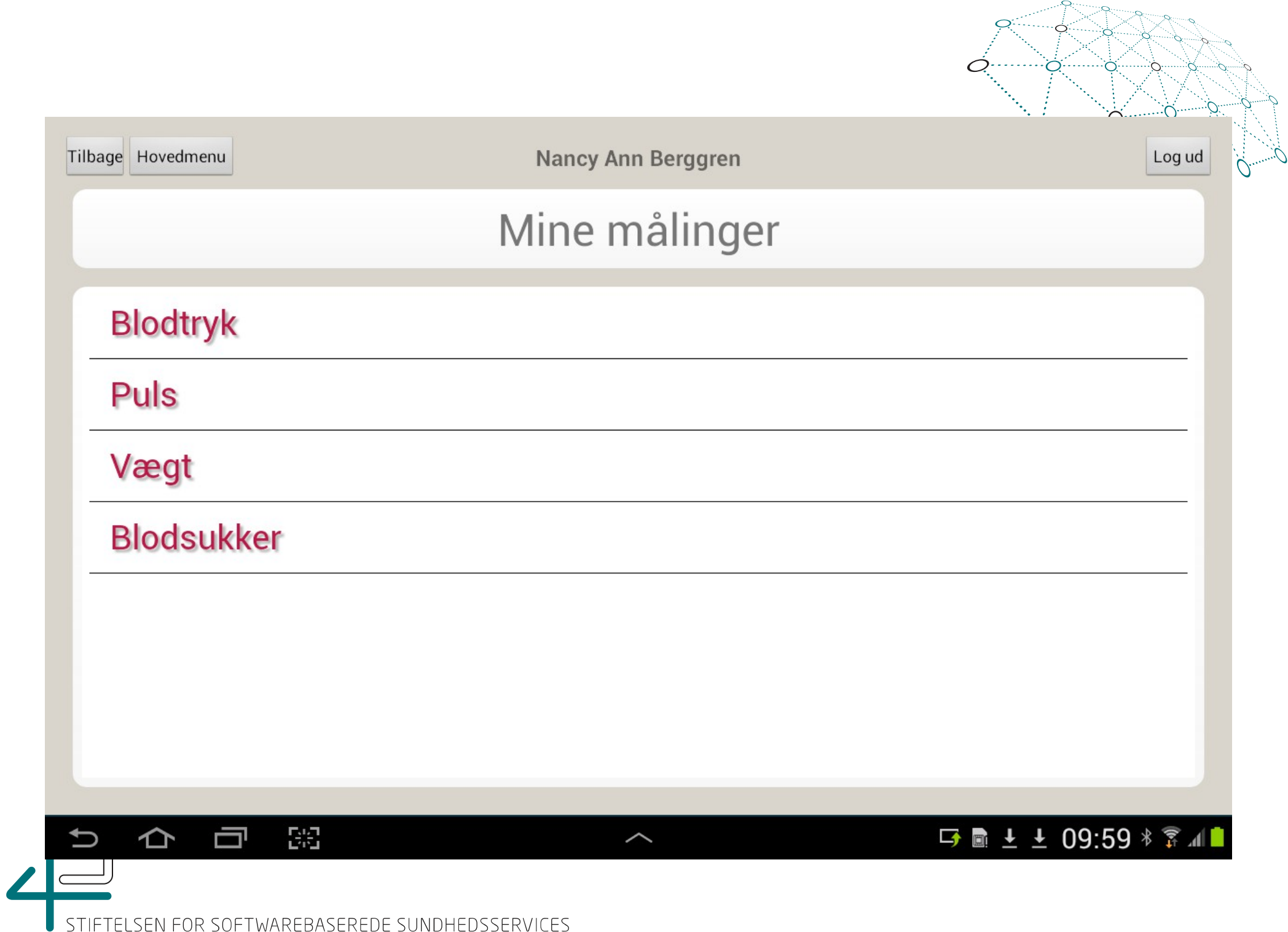

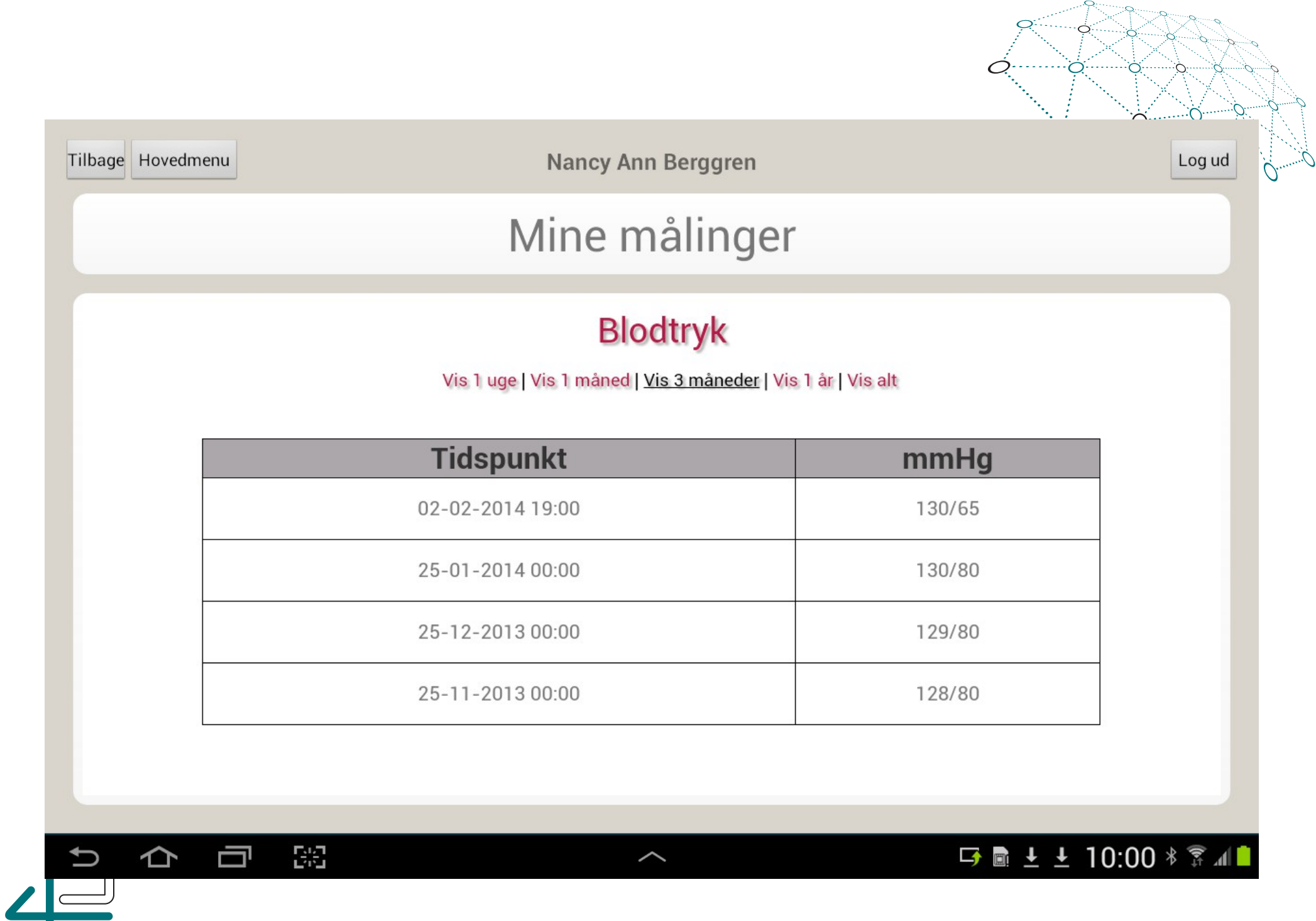

ø

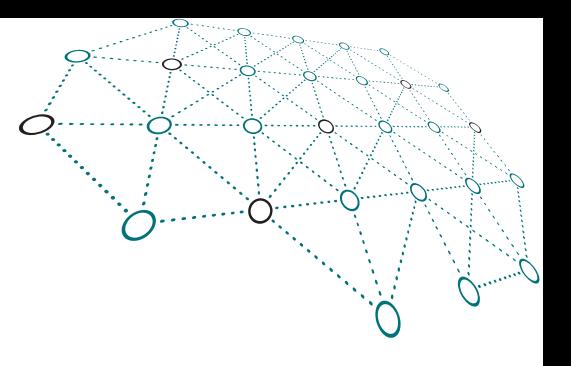

#### OpenTele Behandler klient

- Web/html5 baseret klient, der kan tilgås gennem almindelige browsere
- Giver overblik over målinger fra mange borgere
- Oprettelse/redigering af spørgeskemaer
- Opsættelse af grænse værdier for hver målings type
- Adgang til historisk data
- Kommunikation med de enkelte borgere

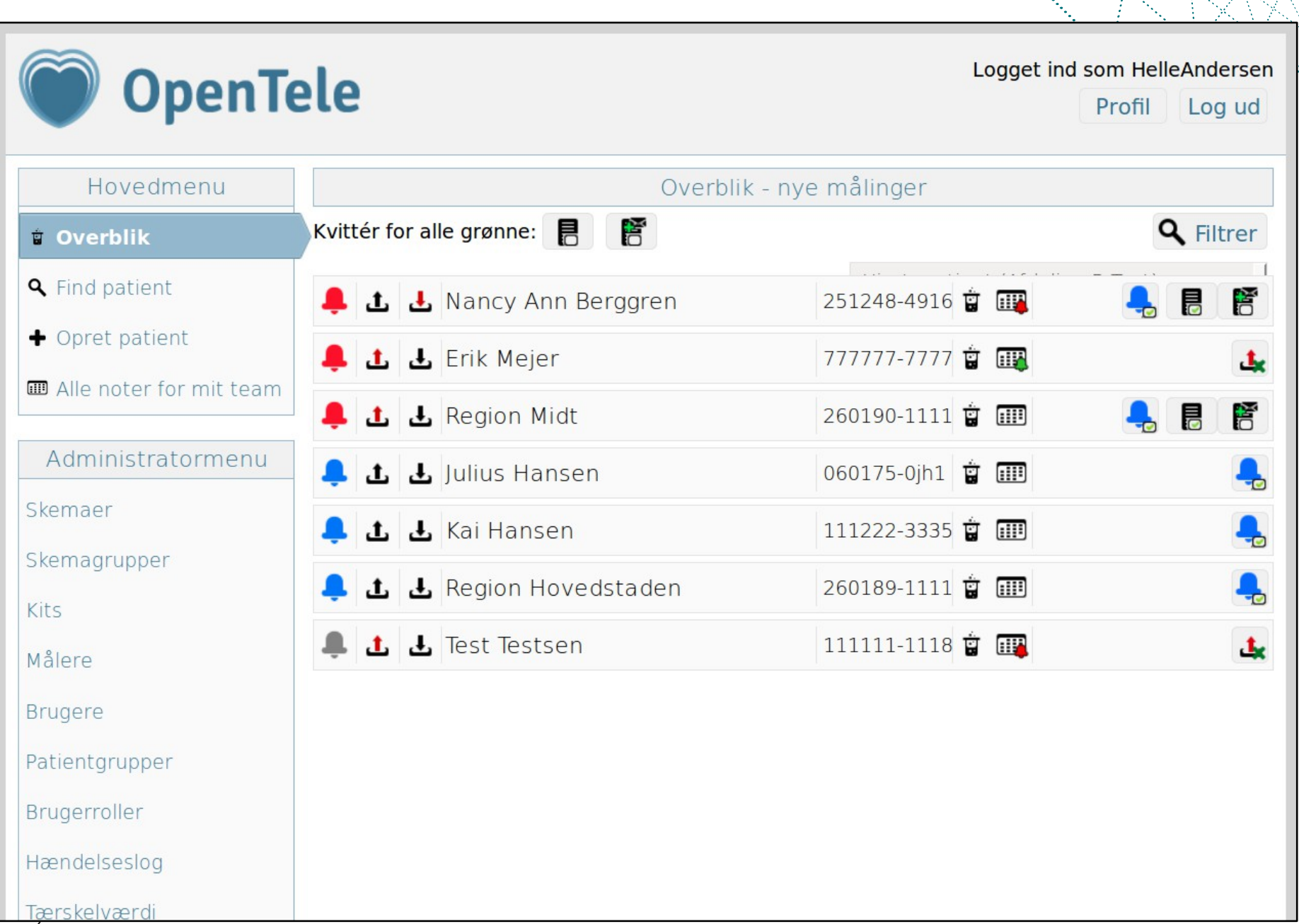

C

г.

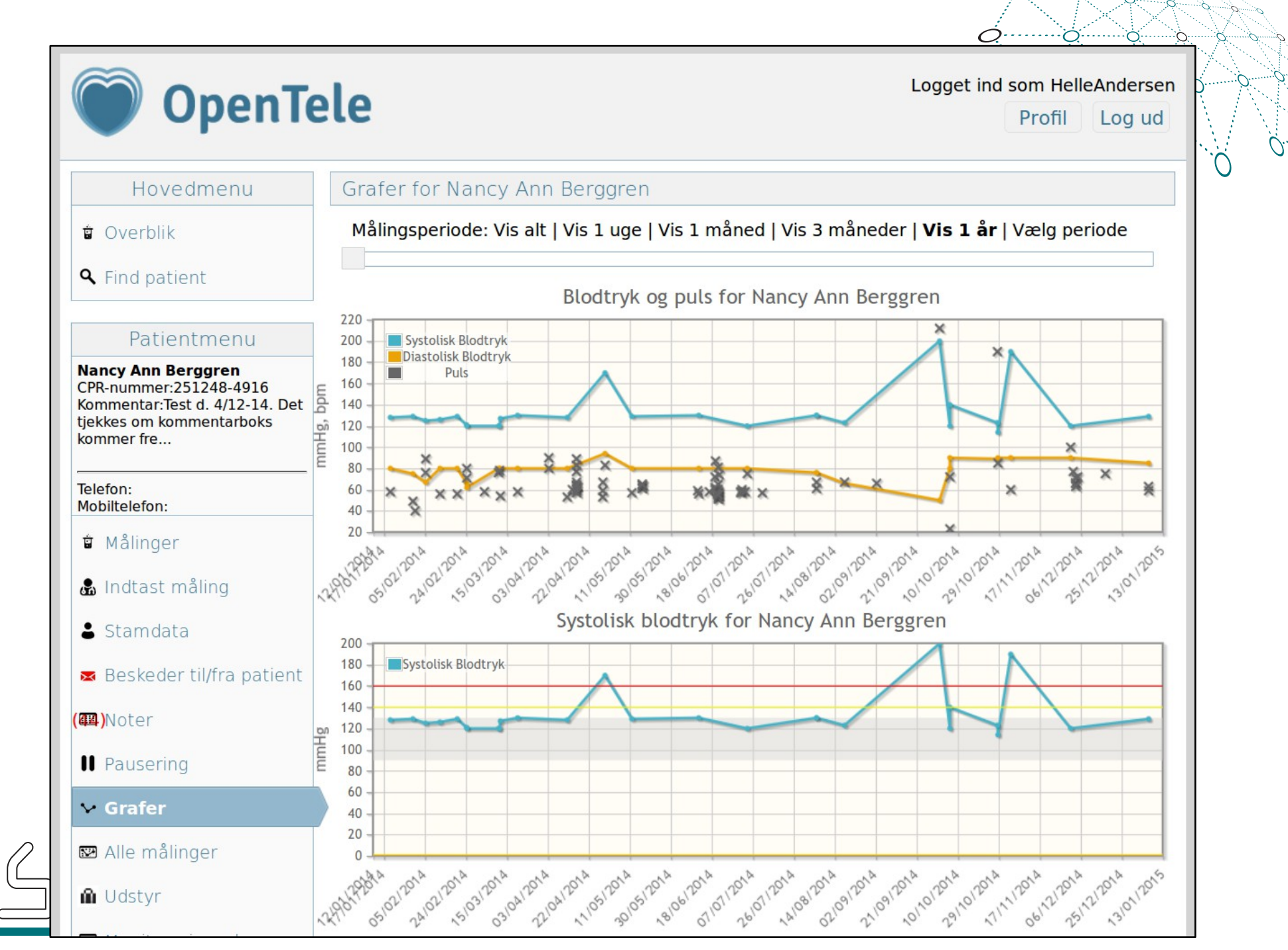

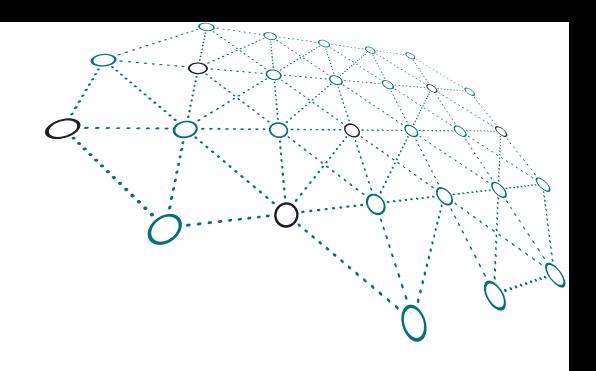

#### Spørgeskemaeditor AktuelNej Import/Eksport v KNUDETYPER Start  $\overline{O}$ O Start **K** Måling **Tekst O** Input Skriv et tal **O** Delay  $\mathbf{Q}$  $\bigcirc$  Slut Slut STANDARD- $\bullet$ SKEMALÆGNING ⋒ • Ikke skemalagt O Ugedage - Én eller flere daglige målinger O Ugedage - En daglig måling med introduktionsperiode O Dage i måned ○ Hver n'te dag Specifik dato **TYYYY**

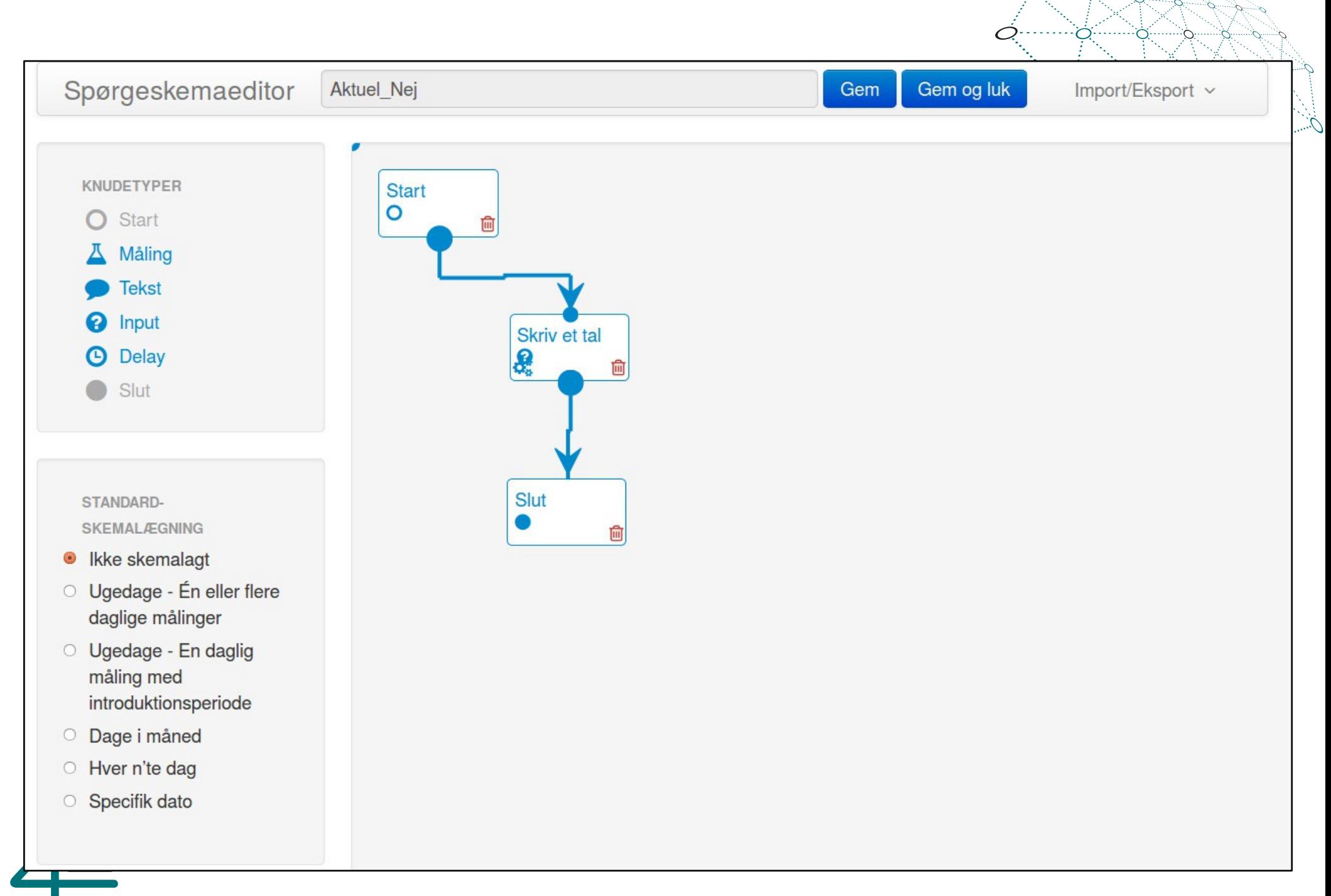

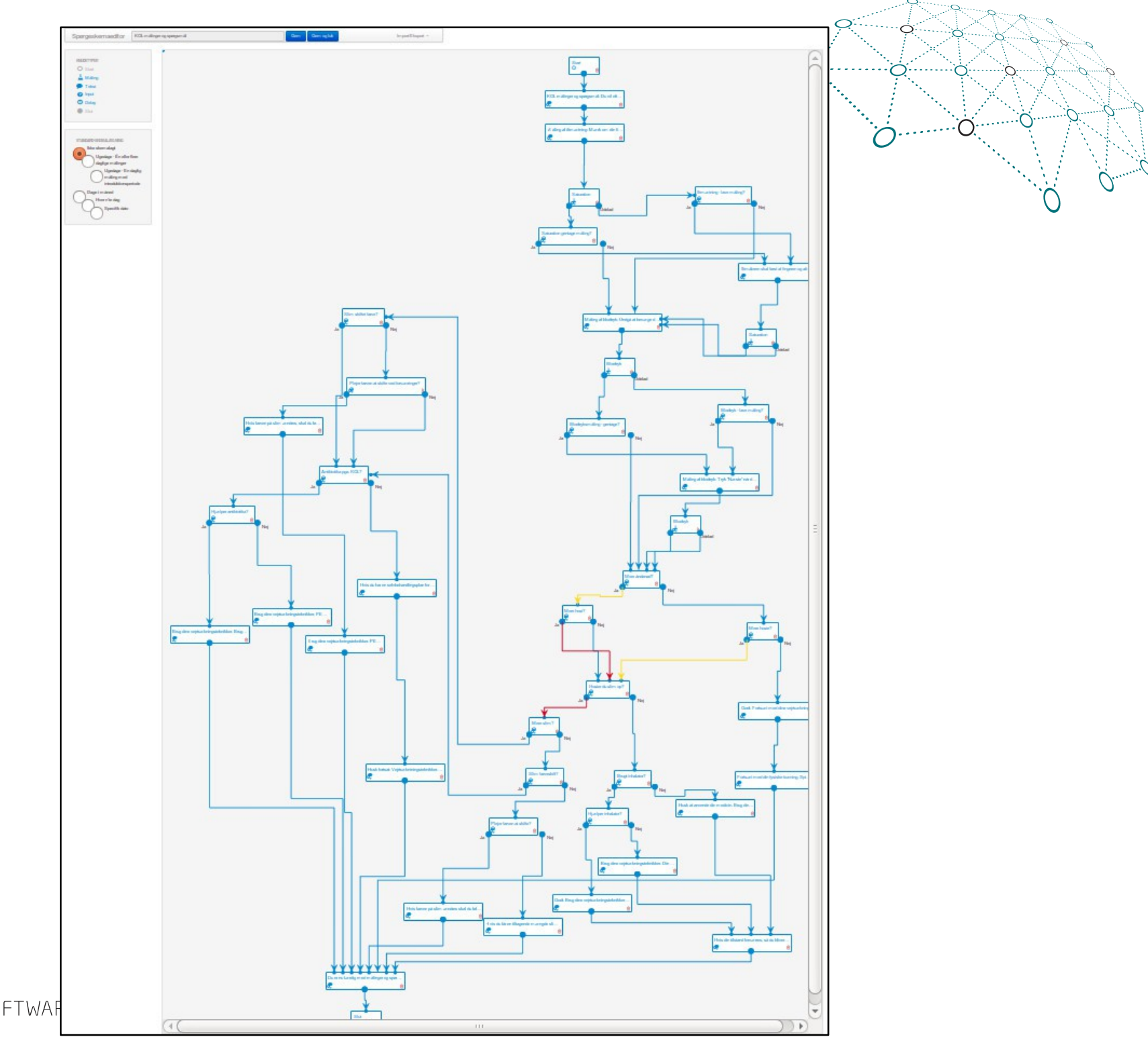

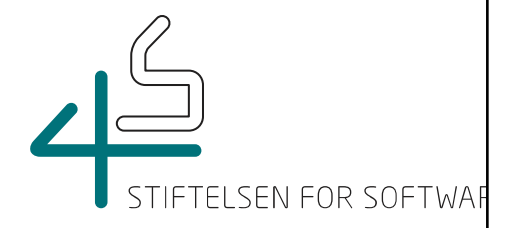

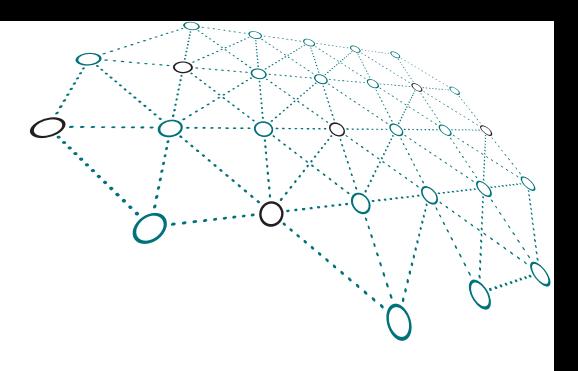

### OpenTele Server

- Designet til at kører i skyen
- Web server for behandler klienten
- Binder bruger og behandler klienter sammen med databasen

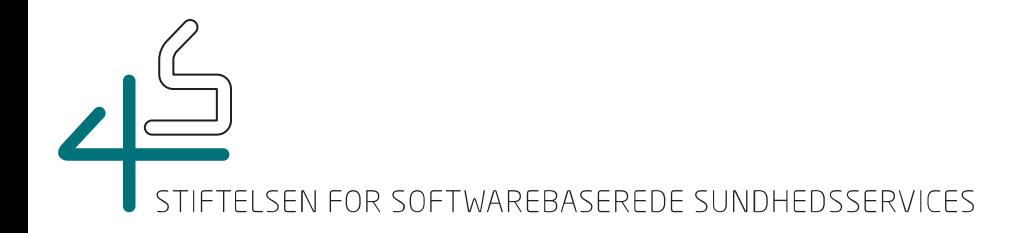

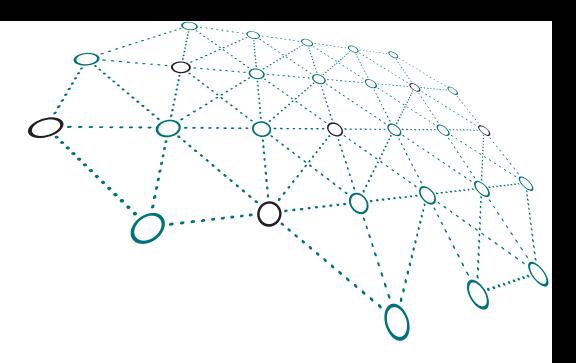

# Kom i gang med OpenTele

- Kontakt 4S [koordinator@4s-online.dk](mailto:koordinator@4s-online.dk)
- Brug vores issue system: <https://issuetracker4s.atlassian.net/browse/OT>
- Hent softwaren <https://bitbucket.org/4s>
- Besøg vores tekniske wiki <http://4s-online.dk/wiki/doku.php?id=opentele:overview>

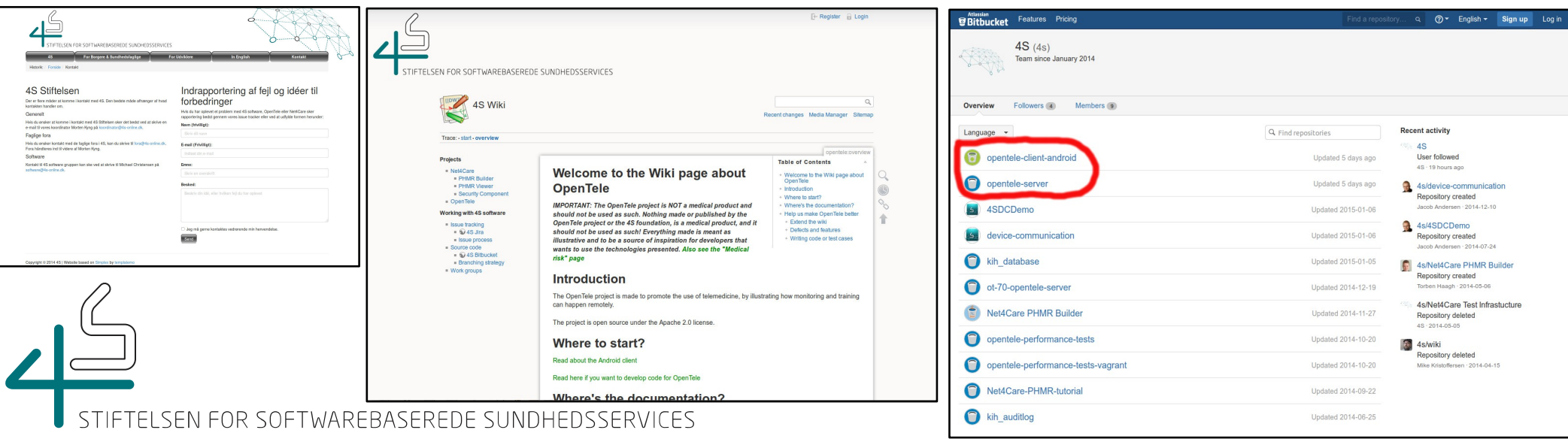

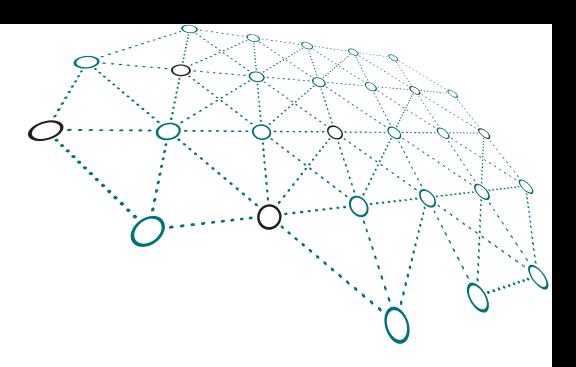

## Spørgsmål???

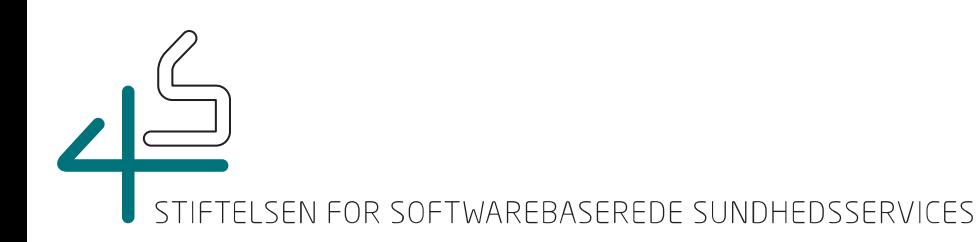

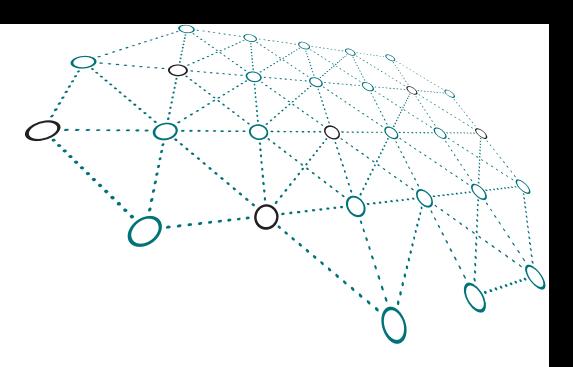

#### Tak !!!

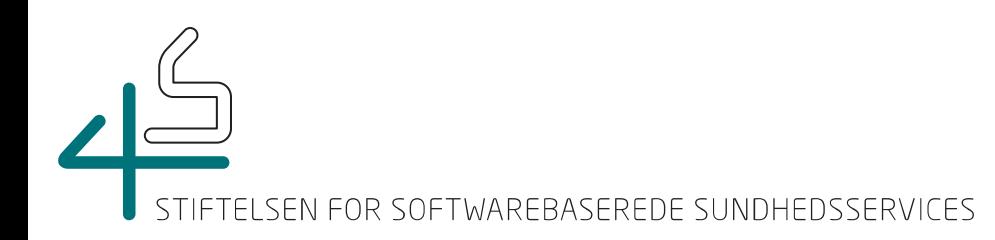